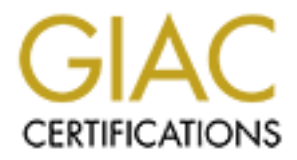

## Global Information Assurance Certification Paper

## Copyright SANS Institute [Author Retains Full Rights](http://www.giac.org)

This paper is taken from the GIAC directory of certified professionals. Reposting is not permited without express written permission.

## [Interested in learning more?](http://www.giac.org/registration/gcia)

Check out the list of upcoming events offering "Intrusion Detection In-Depth (Security 503)" at http://www.giac.org/registration/gcia

#### **Kyle S. Nakamura GCIA Practical Assignment**

#### **Assignment 1 – Network Detects**

#### **Detect 1**

#### A:

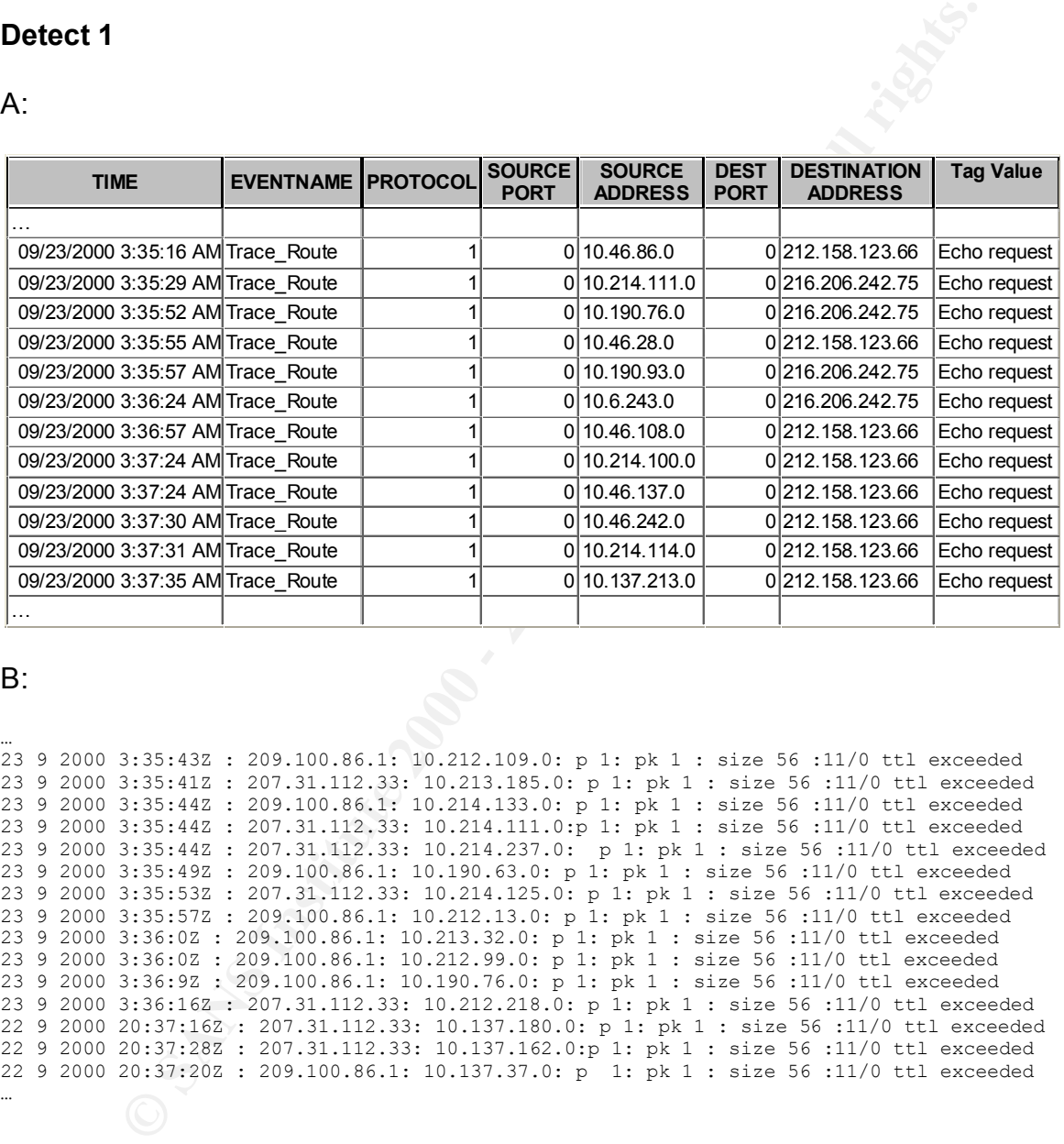

#### B:

… 23 9 2000 3:35:43Z : 209.100.86.1: 10.212.109.0: p 1: pk 1 : size 56 :11/0 ttl exceeded 23 9 2000 3:35:41Z : 207.31.112.33: 10.213.185.0: p 1: pk 1 : size 56 :11/0 ttl exceeded 23 9 2000 3:35:44Z : 209.100.86.1: 10.214.133.0: p 1: pk 1 : size 56 :11/0 ttl exceeded 23 9 2000 3:35:44Z : 207.31.112.33: 10.214.111.0:p 1: pk 1 : size 56 :11/0 ttl exceeded 23 9 2000 3:35:44Z : 207.31.112.33: 10.214.237.0: p 1: pk 1 : size 56 :11/0 ttl exceeded 23 9 2000 3:35:49Z : 209.100.86.1: 10.190.63.0: p 1: pk 1 : size 56 :11/0 ttl exceeded 23 9 2000 3:35:53Z : 207.31.112.33: 10.214.125.0: p 1: pk 1 : size 56 :11/0 ttl exceeded 23 9 2000 3:35:57Z : 209.100.86.1: 10.212.13.0: p 1: pk 1 : size 56 :11/0 ttl exceeded 23 9 2000 3:36:0Z : 209.100.86.1: 10.213.32.0: p 1: pk 1 : size 56 :11/0 ttl exceeded 23 9 2000 3:36:0Z : 209.100.86.1: 10.212.99.0: p 1: pk 1 : size 56 :11/0 ttl exceeded 23 9 2000 3:36:9Z : 209.100.86.1: 10.190.76.0: p 1: pk 1 : size 56 :11/0 ttl exceeded 23 9 2000 3:36:16Z : 207.31.112.33: 10.212.218.0: p 1: pk 1 : size 56 :11/0 ttl exceeded 22 9 2000 20:37:16Z : 207.31.112.33: 10.137.180.0: p 1: pk 1 : size 56 :11/0 ttl exceeded 22 9 2000 20:37:28Z : 207.31.112.33: 10.137.162.0:p 1: pk 1 : size 56 :11/0 ttl exceeded 22 9 2000 20:37:20Z : 209.100.86.1: 10.137.37.0: p 1: pk 1 : size 56 :11/0 ttl exceeded …

1. Source of Trace:

Own network.

- 2. Detect was generated by: **AF19 6998** 
	- A. Real Secure: These logs were generated with Real Secure version 5.0. They were extracted directly from Real Secures Access database. The table comprises of select fields from the Real Secure database.
- a. Time Date and time of event in Zulu.
- b. Eventname The name of the signature that triggered. In this case "Traceroute."
- c. Protocol The protocol type  $(1 ICMP, 6 TCP, 17 UDP)$ . In this case ICMP.
- d. Source port Self-explanatory.
- e. Source address Source IP Address.
- f. Dest port Self-explanatory.
- g. Dest address Destination IP Address
- traceroute as using ICMP echo packets. h. Tag Value – Depending on the signature, Real Secure will insert important values into this field. Many times this will relate to the "Tag Name" field. In this case, Real Secure is identifying the
	- B. Netflow is a tool integrated with Cisco routers for the purpose of traffic routing analysis. Netflow records header information on packets being forwarded on the network. Although Netflow can provide all packet header information, this extract only contains the following: Day Month Year Time(Zulu) : Source IP : Destination IP : Protocol type : Number of packets : Total size of packets in bytes : ICMP type/code description.
- 3. Probability the source address was spoofed:

It is case ICMM<br> **C** Source pot  $-$  Self-explanatory.<br> **e.** Source pot  $-$  Self-explanatory.<br> **f.** Dest address - Destination IP Address.<br> **h.** Tag Value - Depending on the signature, Real Secure will inster important valu It is likely this source address was spoofed. The question is more likely if this activity is the initiator or the response. As explained later in this detect, The activity is ICMP ttl exceeded messages from various source IP address to our Network addresses (X.X.X.0). As an initiator, the packets would have to be crafted packets with either spoofed sources or launched from multiple sites concurrently. As a response, it could be resulting packets to a denial of service attack using ICMP echo requests on an outside target using our network addresses as spoofed sources.

4. Description of attack:

Real Secure reads the ICMP ttl exceeded message contents, which contain Real Secure recorded numerous traceroutes from our network addresses (X.X.X.0) to a single destination IP on the outside our network. Real Secure reported traceroutes using "echo request". This should be impossible. There would be no device using a network address as its source. Even routers would use their interface IP in sending out traceroutes. Furthermore, only Microsoft traceroute implementations would use ICMP packets. Netflow logs of the activity did not reveal traffic to the traceroute destination IP address. There was activity involving network addresses, however they were the destination IP addresses, not the source. The source addresses were also completely different from the traceroute destination IP addresses. Apparently, Real Secure was triggering on the ttl exceeded messages and interpreting them as a traceroute. Furthermore, header information of the packet that generated this message and extracts the original destination IP address and records it as the traceroute destination IP address. This means the traceroute activity was actually misinterpreted ttl

exceeded messages. The traceroute signature was triggered without any ICMP echo requests going out. The attack, if any, was ICMP ttl exceeded messages to our network addresses.

#### 5. Attack mechanism:

**CONFIGURE INTERNATION CONSIDERATION**<br> **CONFIGURE CONSIDERATION**<br> **CONFIGURE CONSIDE CONSIDE CONSIDE CONSIDERATION**<br> **CONSIDERATION**<br> **CONSIDERATION**<br> **CONSIDERATION**<br> **CONSIDERATION**<br> **CONSIDERATION**<br> **CONSIDERATION**<br> **CO** seems unlikely because I would expect a routing loop would involve a single pair There were two scenarios I came up with. The first was a denial of service attack using ICMP echo requests on an outside target using our network addresses as spoofed sources. If the target network administrator had reconfigured his or her network to redirect the ICMP echo requests out of the network, the packets would get caught up in a loop and eventually expire. This would generate the expected ICMP time exceeded message. This scenario of neighboring routers. Although, the example involved only two IP addresses, it does not appear that these are neighboring routers. To support this further, other logs of similar activity involve several different IP addresses from networks that appear to be very far apart. The second scenario would be crafted ICMP packets. Although the more likely answer, I cannot determine the value for such an activity. In an experiment I duplicated these packets with a packet crafting utility. I received the same records in both Real Secure and Netflow logs. I did not observe any activity returned. (I didn't expect any response to ICMP ttl exceeded messages.) This brings me back to square one. What value does this activity have?

First scenario:

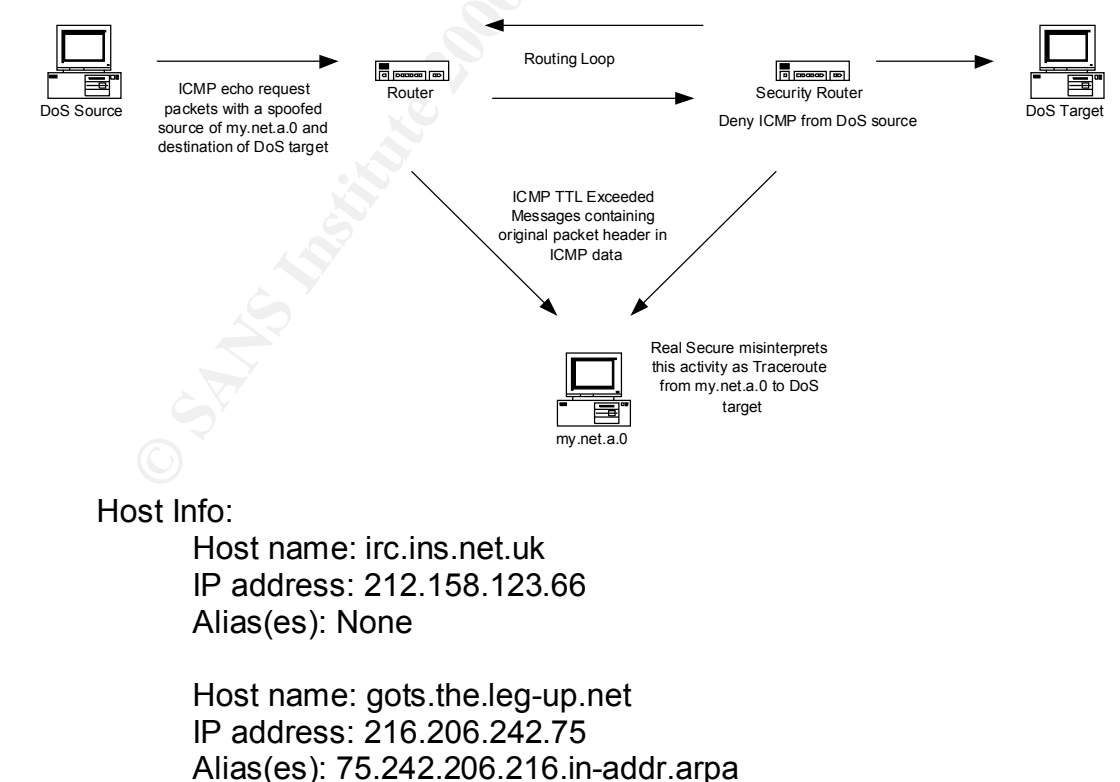

#### 75.64/26.242.206.216.in-addr.arpa

Host name: router.moof.net IP address: 209.100.86.1 Alias(es): None

Anias(es). Notie<br>
No DNS record<br>
NetRail, Inc. (NETBLK-NETRAIL-BLK2)<br>
230 Peachtree St., Suite 1700<br>
Atlanta, GA 30303-1537<br>
US<br>
Nethane: NETRAIL-BLK2<br>
Nethock: 207.31.64.0 - 207.31.127.255<br>
Maintainer: RAIL<br>
Is is a very Netblock: 207.31.64.0 - 207.31.127.255 No DNS record NetRail, Inc. (NETBLK-NETRAIL-BLK2) 230 Peachtree St., Suite 1700 Atlanta, GA 30303-1537 US Netname: NETRAIL-BLK2 Maintainer: RAIL

6. Correlations:

This is a very common detect and was addressed by many analysts. I have also found reference to a book by Stephen Northcut where this has been addressed. These, however, are the correlations I've found on the GIAC website.

- Jim Webster: GIAC (Detects Analyzed 12/31/99)
- Bill Royds: GIAC (Detects Analyzed 1/5/00)
- Andrew Daviel: GIAC (1/18/01)
- Erik Fichtner: GIAC (Detects Analyzed 5/16/00)

#### 7. Evidence of active targeting:

There is no evidence of active targeting. It appears that this activity was indiscriminant and spanned much of our networks as well as other IP address ranges.

#### 8. Severity:

Severity = (criticality + lethality) – countermeasures (system + net)

 $-5 = (3 + 1) - (5 + 4)$ 

3 – criticality: an average of all systems.

- 1 lethality: no effect on systems.
- 5 system countermeasures; modern operating systems w/ patches.
- 4 network countermeasures; restrictive firewall.

9. Defensive recommendation:

restriction could cause additional barriers in troubleshooting network problems. None, the only defensive measure would be to block ICMP ttl exceeded messages from entering internal networks. Although this would be feasible, the

10. Multiple choice test question:

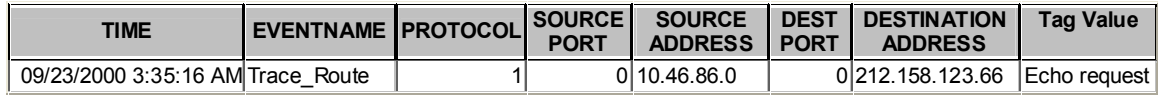

In the Real Secure logs above, from where is the address 10.46.86.0 extracted:

- a) The source address of the ICMP ttl exceeded message.
- b) The destination address of the ICMP ttl exceeded message.
- c) The source address in the packet header embedded in the data of the ICMP ttl exceeded message.
- d) The destination address in the packet header embedded in the data of the ICMP ttl exceeded message.

 $\mathcal{L} = \mathcal{L} = \mathcal$ c.

#### **Detect 2**

#### $A^+$

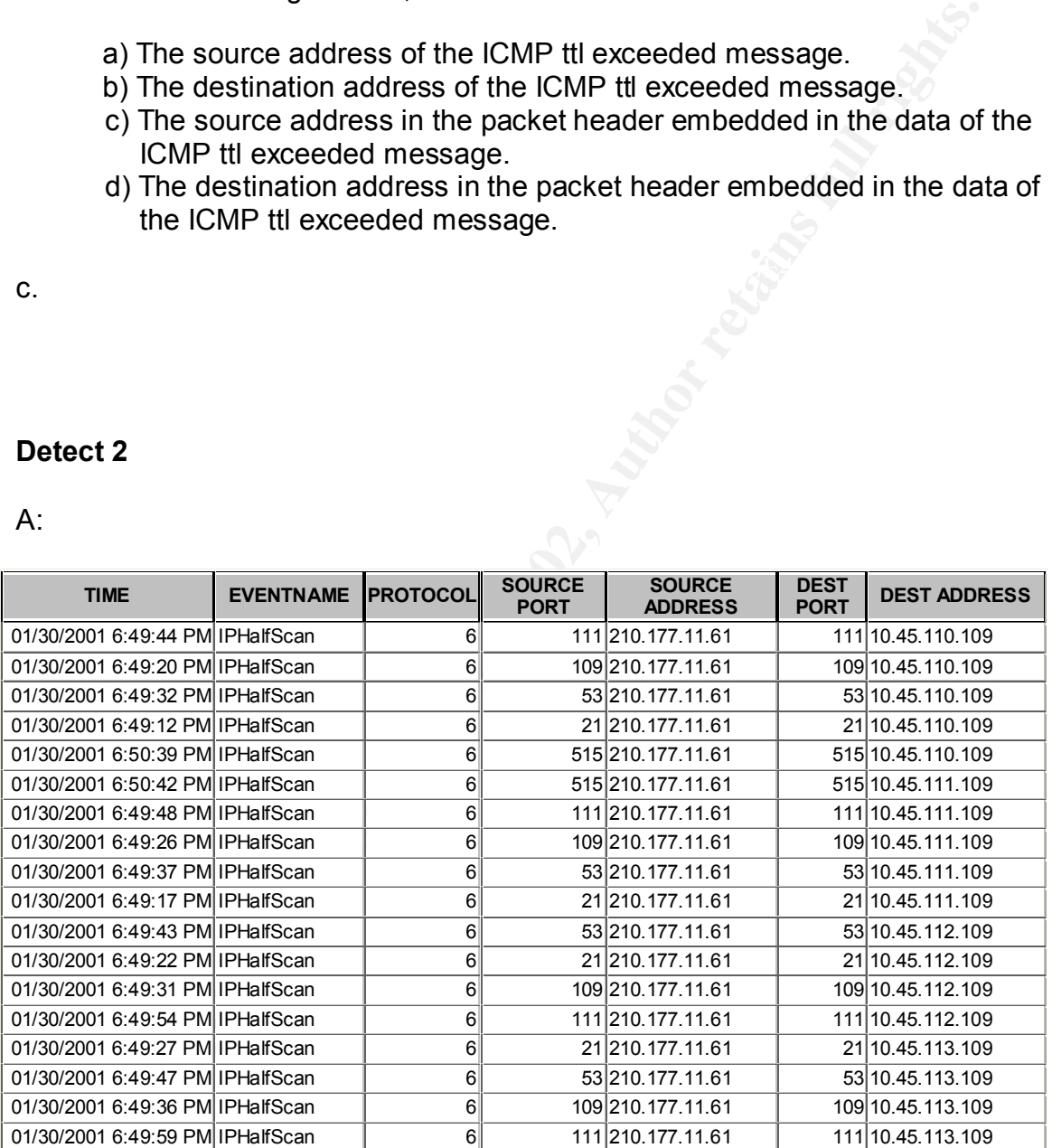

#### B:

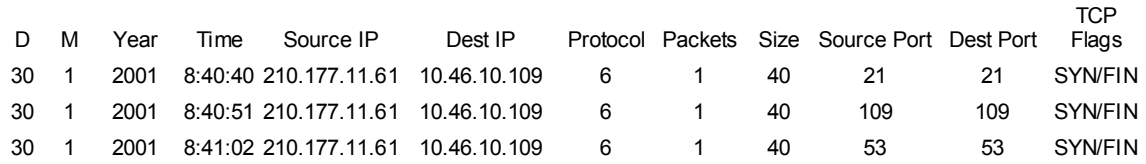

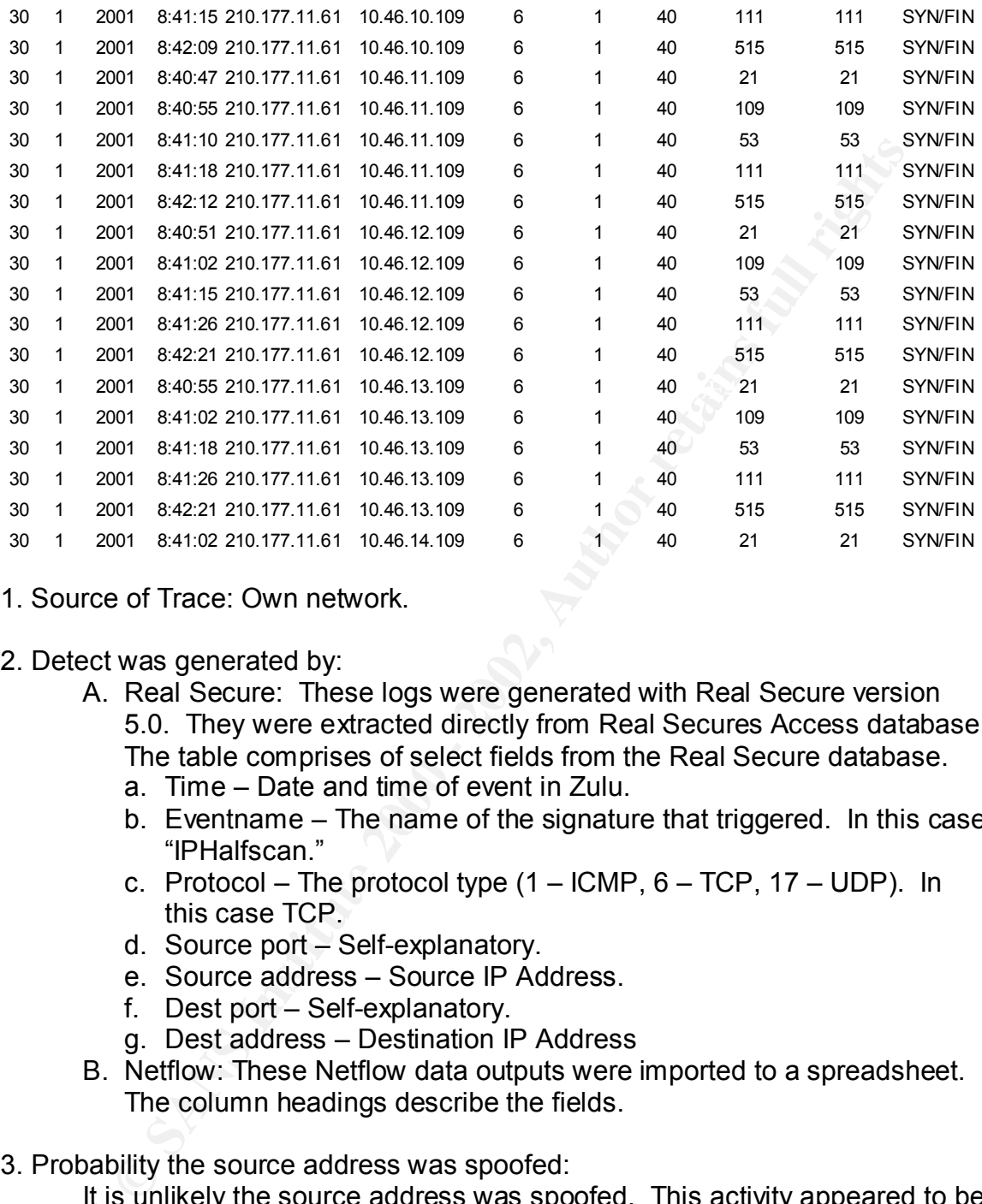

1. Source of Trace: Own network.

2. Detect was generated by:

- A. Real Secure: These logs were generated with Real Secure version 5.0. They were extracted directly from Real Secures Access database. The table comprises of select fields from the Real Secure database.
	- a. Time Date and time of event in Zulu.
	- b. Eventname The name of the signature that triggered. In this case "IPHalfscan."
	- c. Protocol The protocol type  $(1 ICMP, 6 TCP, 17 UDP)$ . In this case TCP.
	- d. Source port Self-explanatory.
	- e. Source address Source IP Address.
	- f. Dest port Self-explanatory.
	- g. Dest address Destination IP Address
- B. Netflow: These Netflow data outputs were imported to a spreadsheet. The column headings describe the fields.
- 3. Probability the source address was spoofed:

It is unlikely the source address was spoofed. This activity appeared to be a SYN/FIN scan. If the source were spoofed, the results would not have been gathered unless the scanning host was on a segment along the return route.

#### 4. Description of attack:

Key final term of all and the AFT of the Second Factor of the Second Factor of the Second Factor of the Second F<br>This effects was a QVN/EIN again of away are used ID addresses from This attack was a SYN/FIN scan of numerous IP addresses from and to ports 21, 53, 111, 109 and 515. If sorted by destination IP address, the scan format incremented the third octet of the IP addresses leaving the fourth octet constant.

5. Attack mechanism:

This attack uses SYN/FIN packets as an initiator. The data from the response can be collected and analyzed.

The following is the result of my own experiment in order to validate the value of SYN/FIN activity. I used a packet-crafting tool to send SYN/FIN packets to open and closed ports on Solaris, NT Workstation 4.0 and Linux Redhat 6.X. Here are the results:

```
CONSIDE SINCT CONSIDENT AND THE CONSIDERATION CONDUCT AND THE CONDUCT CONDUCT THE CONSIDERATION ON CONDUCT CONSIDER AND THE CONSIDERATION CONDUCT AND THE CONSIDERATION CONDUCT AND AN ANALY CULTURE 2014 2010 - 2014 2014 20
****SOLARIS CLOSED PORT****
****SOLARIS OPEN PORT****
16:38:50.761362 eth0 > scanner.ftp > solaris.ftp: SF 420:420(0) win 512 (DF) [tos 0x18] 
(ttl 254, id 55)
16:38:50.761638 eth0 < solaris.ftp > scanner.ftp: S 3890723562:3890723562(0) ack 421 win 
9112 <mss 536> (DF) (ttl 255, id 58151)
16:38:59.162646 eth0 > scanner.finger > solaris.finger: SF 420:420(0) win 512 (DF) [tos 
0x18] (ttl 254, id 57)
16:38:59.162819 eth0 < solaris.finger > scanner.finger: R 0:0(0) ack 421 win 0 (DF) [tos 
0x18] (ttl 254, id 58152)
****LINUX_RH OPEN PORT****
16:39:36.945289 eth0 > scanner.www > linux.www: SF 420:420(0) win 512 (DF) [tos 0x18] 
(ttl 254, id 58)
16:39:36.945624 eth0 < linux.www > scanner.www: S 1459729196:1459729196(0) ack 421 win 
31624 <mss 536> (DF) (ttl 63, id 41530)
****LINUX_RH CLOESED PORT****
16:39:44.421022 eth0 > scanner.finger > linux.finger: SF 420:420(0) win 512 (DF) [tos 
0x18] (ttl 254, id 60)
16:39:44.421345 eth0 < linux.finger > scanner.finger: R 0:0(0) ack 421 win 0 [tos 0x18] 
(ttl 254, id 41531)
****WIN_NT OPEN PORT****
16:40:17.213406 eth0 > scanner.135 > 141.190.131.12.135: SF 420:420(0) win 512 (DF) [tos 
0x18] (ttl 254, id 61)
16:40:17.213601 eth0 < 141.190.131.12.135 > scanner.135: S 69105:69105(0) ack 421 win 
8576 <mss 1460> (DF) (ttl 128, id 49341)
****WIN_NT CLOSED PORT****
16:40:25.440104 eth0 > scanner.finger > 141.190.131.12.bgp: SF 420:420(0) win 512 (DF) 
[tos 0x18] (ttl 254, id 63)
16:40:25.440358 eth0 < 141.190.131.12.bgp > scanner.finger: R 0:0(0) ack 422 win 0 (ttl 
128, id 49853)
```
These results show SYN/FIN as very effective in distinguishing OS and open ports. If a port is open, a SYN/ACK packet will be received and ttl will distinguish between OS (Solaris – 255, Linux – 64, Windows – 128.) If the port is closed, a RST/ACK packet will be received and the don't fragment and acknowledgment number will distinguish between operating systems. The acknowledgment number will be incremented by 2 for only Windows hosts while the DF bit will only be set for Solaris hosts.

packets used the same initial sequence numbers as the SYN/FIN packets Note: I did a quick experiment on Cisco switches and routers. I was not able to solicit a response from an open port, however I was able to notice RST/ACK whereas other OS used 0.

The use of identical source and destination ports could have been an attempt to bypass simple ACLs or firewall rules.

Host Info:

**ETAT THE SETT AUTHEM CONTRON THEOTER CONTROLLAT CONTACT CONTACT CONTACT AND AN ANDIC ARENCE ART AND CONTROLLAT THE** *SANT* **CONTROLLAT PRESENT PRESENT PRESENT DREAM MORE THE METHOD NUMBED AND THE REVIDENCE. AUTHOM THE REVID** No DNS Records Asia Pacific Network Information Center (NETBLK-APNIC-CIDR-BLK) These addresses have been further assigned to Asia-Pacific users. Contact info can be found in the APNIC database, at WHOIS.APNIC.NET or http://www.apnic.net/ Please do not send spam complaints to APNIC. AU Netname: APNIC-CIDR-BLK2 Netblock: 210.0.0.0 - 211.255.255.255

#### 6. Correlations:

SYN/FIN scans are very common detects and have been addressed by many analysts. These, however, are the correlations I've found on the GIAC website.

- Stephan Odak: GIAC (Detects Analyzed 6/25/00)
- Kenneth McKinlay SANS Parliament Hill 2000 Intrusion Detection Practical assignment.
- GIAC (Detects Analyzed 7/7/00)
- JOHN S BEST JR. GIAC Intrusion Detection Curriculum Practical Assignment for SANS Security DC 2000
- Linkar AB, Stockholm, Sweden (Detects Analyzed 5/4/00)

#### 7. Evidence of active targeting:

There is no indication of active targeting. This appears to be scan of a whole range of IP addresses.

8. Severity:

Severity = (criticality + lethality) – countermeasures (system + net)

- $-3 = (3 + 1) (5 + 2)$
- 3 criticality: an average of all systems.
- 1 lethality: no effect on systems.
- 5 system countermeasures; modern operating systems w/ patches.
- 2 network countermeasures; restrictive firewall.
- 9. Defensive recommendation:

Increase restriction of firewall policy or implement a stateful inspection firewall. This would prevent SYN/FIN packets from entering the network.

10. Multiple choice test question:

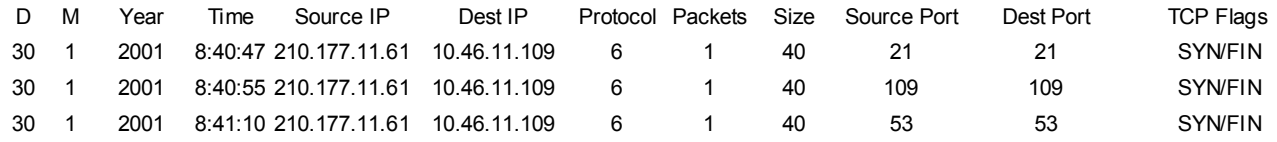

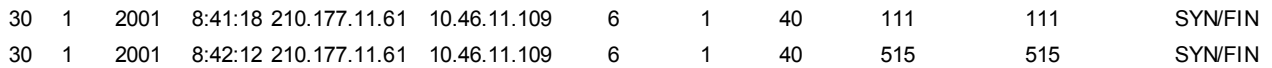

The scan above is likely targeting….

a) Microsoft NT systems.

b) Routers

- c) UNIX or LINUX systems.
- d) Switches

c.

#### Detect 3  $\mathbf{P} = \mathbf{P} \mathbf{P}$ **Detect 3**

#### A:

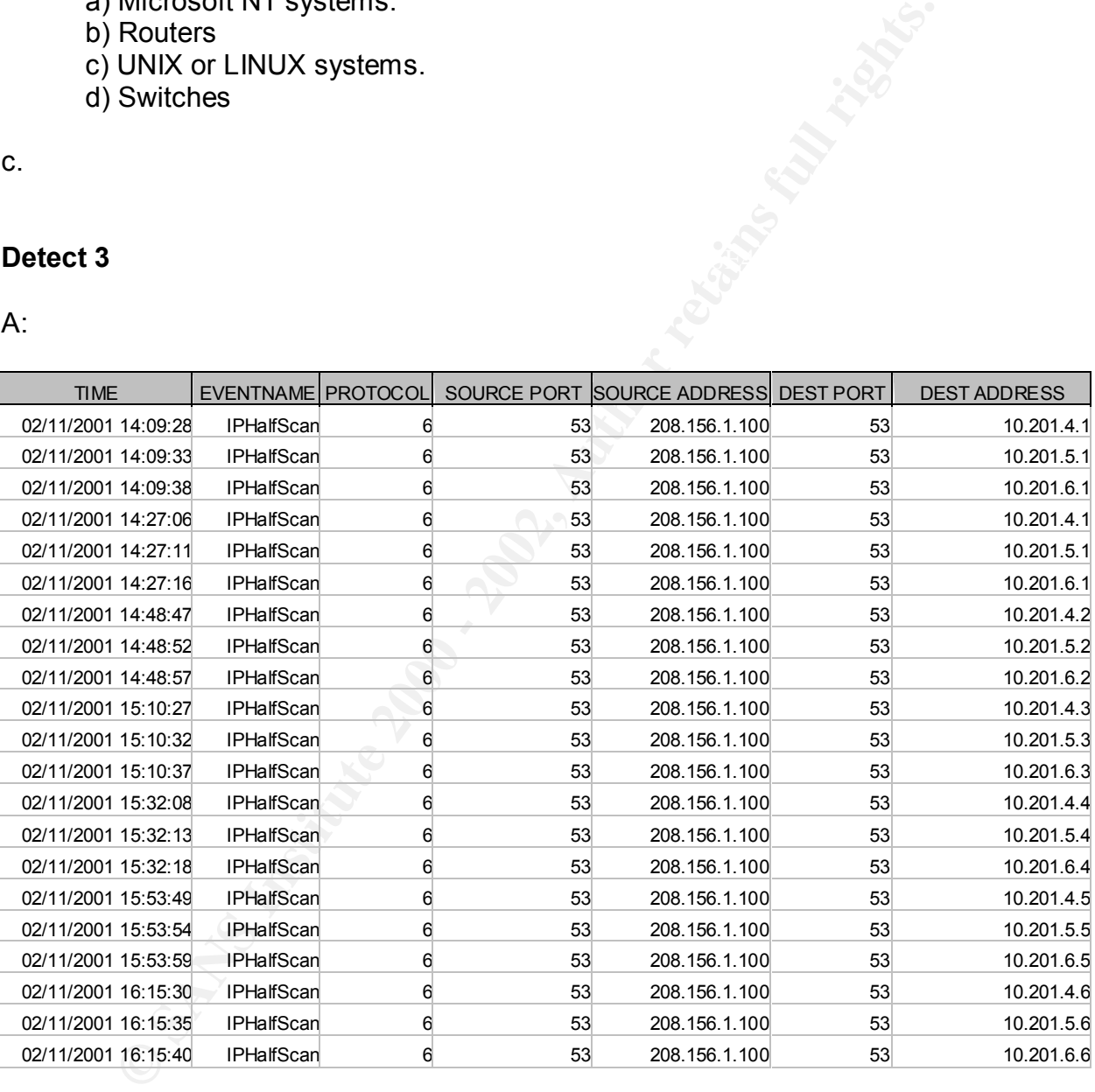

#### B:

11 02 2001 14:09:412 208.156.1.100 10.201.6.1 p 6 pk 1 size 40 sp 53 dp 53 f.<br>11 02 2001 14:09:417 208.156.1.100 10.201.4.1 p 6 pk 4 size 216 sp 1455 dp 53 i 11 02 2001 14:09:31Z 208.156.1.100 10.201.4.1 p 6 pk 2 size 80 sp 53 dp 53 flg 0x7 11 02 2001 14:09:34Z 208.156.1.100 10.201.5.1 p 6 pk 1 size 40 sp 53 dp 53 flg 0x3 11 02 2001 14:09:41Z 208.156.1.100 10.201.6.1 p 6 pk 1 size 40 sp 53 dp 53 flg 0x3 11 02 2001 14:09:41Z 208.156.1.100 10.201.4.1 p 6 pk 4 size 216 sp 1455 dp 53 flg 0x13 11 02 2001 14:09:55Z 208.156.1.100 10.201.4.1 p 17 pk 1 size 55 sp 1241 dp 53 11 02 2001 14:09:55Z 208.156.1.100 10.250.180.194 p 1 pk 1 size 83 3/3 port unreachable 11 02 2001 14:27:08Z 208.156.1.100 10.201.4.1 p 6 pk 2 size 80 sp 53 dp 53 flg 0x7 11 02 2001 14:27:08Z 208.156.1.100 10.201.4.1 p 6 pk 4 size 216 sp 1855 dp 53 flg 0x13 11 02 2001 14:27:13Z 208.156.1.100 10.201.5.1 p 6 pk 1 size 40 sp 53 dp 53 flg 0x3

![](_page_10_Picture_207.jpeg)

This trace is similar to detect 2 however, the activity is directed at a single port (53 – DNS) and adds packets with additional flags set. I believe this makes this detect uniquely different from detect 2 and addressable in a separate detect.

- 1. Source of Trace: Own network.
- 2. Detect was generated by:
	- A. Real Secure: These logs were generated with Real Secure version 5.0. They were extracted directly from Real Secures Access database. The table comprises of select fields from the Real Secure database.
		- a. Time Date and time of event in Zulu.
		- b. Eventname The name of the signature that triggered. In this case "IPHalfscan."
		- c. Protocol The protocol type  $(1 ICMP, 6 TCP, 17 UDP)$ . In this case TCP.
		- d. Source port Self-explanatory.
		- e. Source address Source IP Address.
		- $f.$  Dest port Self-explanatory.
		- g. Dest address Destination IP Address
	- B. Netflow.

ARTEDRY FOR SUPPOSED IN PRESSURED FINDING FIND SAFEKEEP IN AN ANGLE ONLY CONTAINS TO DURING THE SAFEKEEP : Although Netflow can provide all packet header information, this extract Destination IP : Protocol type : Number of packets : Total size of packets in bytes : Source port : Destination port : TCP flags.

#### 3. Probability the source address was spoofed:

It is unlikely the source address was spoofed. This activity appeared to be a DNS scan. If the source were spoofed, the results would not have been gathered unless the scanning host was on a segment along the return route.

#### 4. Description of attack:

This was very similar to a SYN/FIN scan but with SYN/FIN/ACK and SYN/FIN/RST packets added to the mix. This may be another fingerprinting method to identify OS and version of DNS.

#### 5. Attack mechanism:

ption of attack:<br>
his was very similar to a SYN/FIN scan but with SYN/FIN/ACK and<br>
institute 2000 identify OS and version of DNS.<br>
mechanism:<br>
fortunately, during this time, Neffow was not capturing all packets.<br>
due to an This was due to an error in configuration. It appears that Netflow was only Unfortunately, during this time, Netflow was not capturing all packets. recording traffic inbound. Going off of the incomplete data, more than likely, the scenario is that the 10.201.X.X addresses are being scanned for DNS services and other OS/daemon fingerprinting. This is using SYN/FIN and SYN/FIN/RST packets from port 53 to port 53, SYN/FIN/ACK packets from ephemeral ports to port 53 and UDP packets from ephemeral ports to port 53. There was a firewall in place downstream of Real Secure and Netflow with the IP address 10.250.180.194. This is the host that received ICMP port unreachable messages. This would either be a spoofed packet or a response from a packet from the firewall. As a response, there is a possibility that I came up with that might explain this. The firewall blocks the activity and automatically executes a traceroute-like function or possibly a probe to validate to the source. This activity using TCP or UDP protocol destined for a closed port would generate the ICMP message.

Host Info:

Host name: Picard.centralva.net IP address: 208.156.1.100 Alias(es): None

#### 6. Correlations:

Although there are many reports on similar activity involving SYN-FIN scans, I could not find any correlating reports using the combinations of flags used here. More than likely, this is a variant of the SYN-FIN scan used for OS detection and firewall penetration.

#### 7. Evidence of active targeting:

There is no indication of active targeting. This appears to be scan of a whole range of IP addresses.

#### 8. Severity:

Severity = (criticality + lethality) – countermeasures (system + net)

- $-3 = (3 + 1) (5 + 2)$
- 3 criticality: an average of all systems.
- 1 lethality: no effect on systems.
- 5 system countermeasures; modern operating systems w/ patches.
- 2 network countermeasures; restrictive firewall.
- 9. Defensive recommendation:

None. All indications show the firewall was effective in blocking the scan.

10. Multiple choice test question:

11 02 2001 14:09:31Z 208.156.1.100 10.201.4.1 p 6 pk 2 size 80 sp 53 dp 53 flg 0x7 11 02 2001 14:09:34Z 208.156.1.100 10.201.5.1 p 6 pk 1 size 40 sp 53 dp 53 flg 0x3 11 02 2001 14:09:41Z 208.156.1.100 10.201.6.1 p 6 pk 1 size 40 sp 53 dp 53 flg 0x3 11 02 2001 14:09:41Z 208.156.1.100 10.201.4.1 p 6 pk 4 size 216 sp 1455 dp 53 flg 0x13

The packets shown above are likely crafted because…<br>The packets shown above are likely crafted because…

a) SYN/FIN/RST, SYN/FIN and SYN/FIN/ACK packets cannot be legitimate traffic.

b) TCP packets from port 53 to port 53 cannot be legitimate traffic.

c) 40 Bytes are too small to be legitimate TCP traffic.

d) 208.156.1.100 is an invalid IP address.

a)

#### **Detect 4**

![](_page_12_Picture_192.jpeg)

13 10 2000 12:39:28Z :195.22.25.98: 10.213.59.124: p 1: pk 1 : size 56 :3/1 host unreachable 13 10 2000 12:39:28Z :195.22.25.98: 10.213.58.118: p 1: pk 1 : size 56 :3/1 host unreachable 13 10 2000 12:39:28Z :195.22.25.98: 10.213.37.16: p 1: pk 1 : size 56 :3/1 host unreachable 13 10 2000 12:39:35Z :195.22.25.98: 10.212.242.12: p 1: pk 1 : size 56 :3/1 host unreachable 13 10 2000 12:39:35Z :195.22.25.98: 10.213.47.127: p 1: pk 1 : size 56 :3/1 host unreachable 13 10 2000 12:39:40Z :195.22.25.98: 10.212.86.58: p 1: pk 1 : size 56 :3/1 host unreachable 13 10 2000 12:39:40Z :195.22.25.98: 10.213.6.77: p 1: pk 1 : size 56 :3/1 host unreachable 13 10 2000 12:39:40Z :195.22.25.98: 10.212.59.35: p 1: pk 1 : size 56 :3/1 host unreachable

- 1. Source of Trace: Own network.
- 2. Detect was generated by:

#### Netflow.

IP : Protocol type : Number of packets : Total size of packets in bytes : ICMP Although Netflow can provide all packet header information, this extract only contains the following: Day Month Year Time(Zulu) : Source IP : Destination type/code message.

#### 3. Probability the source address was spoofed:

It is unlikely the source address was spoofed. This activity appeared to be results of DOS attack on a different source address. A router upstream to the victim generated these packets.

#### 4. Description of attack:

This was the result of a DOS on an outside source. We received the ICMP messages because our address space was used as a spoofed source.

#### 5. Attack mechanism:

The attacker used some sort of DOS attack on the victim using our IP addresses as spoofed sources. This could have been any type of packets. For whatever reason, the victim was down. This could be that the victim had crashed as a result of DOS or the system administrator may have shut the system down. Subsequently, the router on that local subnet reports, "host unreachable" back to the spoofed source.

![](_page_13_Figure_11.jpeg)

#### Host Info: European Regional Internet Registry/RIPE NCC (NETBLK-RIPE-C)

 These addresses have been further assigned to European users. Contact info can be found in the RIPE database, via the WHOIS and TELNET servers at whois.ripe.net, and at http://www.ripe.net/db/whois.html NL Netname: RIPE-CBLK3 Netblock: 195.0.0.0 - 195.255.255.255 Maintainer: RIPE

6. Correlations:

 $\blacksquare$  website. This is common type of detect, however, most are not ICMP host unreachable from the same source host. These are the correlations I've found on the GIAC website.

- GIAC (Detects Analyzed 9/26/00)
- Donald McLachlan: GIAC (Detects Analyzed 8/13/00)
- Dustin Decker: GIAC (12/12/2000)

7. Evidence of active targeting:

This does not appear to be active targeting. This appears to use random IP addresses from our subnet.

8. Severity:

Severity = (criticality + lethality) – countermeasures (system + net)

- $-3 = (3 + 1) (5 + 2)$
- 3 criticality: an average of all systems.
- 1 lethality: no effect on systems.
- 5 system countermeasures; modern operating systems w/ patches.
- 2 network countermeasures; restrictive firewall.
- 9. Defensive recommendation:

NL<br>
Nethame: RIPE-CBLK3<br>
Netblock: 195.0.0.0 - 195.255.255.255<br>
Maintainer: RIPE<br>
ations:<br>
ations:<br>
ations:<br>
accommon type of detect, however, most are not ICMP host unreads<br>
and sommon type of detect, however, most are no None, the only defensive measure would be to block ICMP host unreachable messages from entering internal networks. Although this would be feasible, the restriction could cause additional barriers in troubleshooting network problems.

#### 10. Multiple choice test question:

13 10 2000 12:39:242 .199.22.23.90. 10.213.241.49. p 1. pk 1 . size 30 .3/1 host unreachable<br>13 10 2000 12:39:28Z :195.22.25.98: 10.213.35.24: p 1: pk 1 : size 56 :3/1 host unreachable 13 10 2000 12:39:24Z :195.22.25.98: 10.213.176.13: p 1: pk 1 : size 56 :3/1 host unreachable 13 10 2000 12:39:24Z :195.22.25.98: 10.212.171.60: p 1: pk 1 : size 56 :3/1 host unreachable 13 10 2000 12:39:24Z :195.22.25.98: 10.213.143.105: p 1: pk 1 : size 56 :3/1 host unreachable 13 10 2000 12:39:24Z :195.22.25.98: 10.213.217.86: p 1: pk 1 : size 56 :3/1 host unreachable 13 10 2000 12:39:24Z :195.22.25.98: 10.213.241.49: p 1: pk 1 : size 56 :3/1 host unreachable 13 10 2000 12:39:28Z :195.22.25.98: 10.213.154.36: p 1: pk 1 : size 56 :3/1 host unreachable

Which statement is likely true? a) 195.22.25.98 is a router. b) 195.22.25.98 not a router.

c) 195.22.25.98 is the destination host that was unreachable

d) 195.22.25.98 is offline.

a)

#### **Detect 5**

**Example are the Fig. 3140** -> 163.123:1080 TCP TTL:112 TOS:0x0 Den:0x42<br>
eq. 0xAB765DA6. Ack: 0x0 Win: 0x2238 TepLen: 28<br>
43.140 -> 10.31.65.123:1080 TCP TTL:112 TOS:0x0 D>57681 IpLen:20 DgmLe<br>
eq. 0xAB765DA6. Ack: 0x0 W Key fingerprint = AF19 FA27 2F94 998D FDB5 DE3D F8B5 06E4 A169 4E46 66.6.36.140:3140 -> 10.31.65.123:1080 TCP TTL:112 TOS:0x0 ID:57681 IpLen:20 DgmLe 66.6.36.140:3140 -> 10.31.65.123:1080 TCP TTL:112 TOS:0x0 ID:57721 IpLen:20 DgmLe<br>n:48 DF =+=+=+=+=+=+=+=+=+=+=+=+=+=+=+=+=+=+=+=+=+=+=+=+=+=+=+=+=+=+=+=+=+=+=+=+=+ [\*\*] SCAN wingate attempt [\*\*] 03/15-21:10:18.059291 8:0:3E:0:53:13 -> 0:50:BA:44:85:63 type:0x800 len:0x42 n:48 DF \*\*\*\*\*\*S\* Seq: 0xAB765DA6 Ack: 0x0 Win: 0x2238 TcpLen: 28 TCP Options (4) => MSS: 536 NOP NOP SackOK =+=+=+=+=+=+=+=+=+=+=+=+=+=+=+=+=+=+=+=+=+=+=+=+=+=+=+=+=+=+=+=+=+=+=+=+=+ [\*\*] SCAN wingate attempt [\*\*] 03/15-21:10:18.820777 8:0:3E:0:53:13 -> 0:50:BA:44:85:63 type:0x800 len:0x42 66.6.36.140:3140 -> 10.31.65.123:1080 TCP TTL:112 TOS:0x0 ID:57721 IpLen:20 DgmLe n:48 DF \*\*\*\*\*\*S\* Seq: 0xAB765DA6 Ack: 0x0 Win: 0x2238 TcpLen: 28 TCP Options  $(4)$  => MSS: 536 NOP NOP SackOK =+=+=+=+=+=+=+=+=+=+=+=+=+=+=+=+=+=+=+=+=+=+=+=+=+=+=+=+=+=+=+=+=+=+=+=+=+ [\*\*] SCAN wingate attempt [\*\*] 03/15-21:10:19.644791 8:0:3E:0:53:13 -> 0:50:BA:44:85:63 type:0x800 len:0x42 66.6.36.140:3140 -> 10.31.65.123:1080 TCP TTL:112 TOS:0x0 ID:57757 IpLen:20 DgmLe n:48 DF \*\*\*\*\*\*S\* Seq: 0xAB765DA6 Ack: 0x0 Win: 0x2238 TcpLen: 28 TCP Options (4) => MSS: 536 NOP NOP SackOK =+=+=+=+=+=+=+=+=+=+=+=+=+=+=+=+=+=+=+=+=+=+=+=+=+=+=+=+=+=+=+=+=+=+=+=+=+ [\*\*] SCAN wingate attempt [\*\*]  $03/15-21:10:18.059291$   $8:0:3E:0:53:13 \rightarrow 0:50:BA:44:85:63$  type:0x800 len:0x42 66.6.36.140:3140 -> 10.31.65.123:1080 TCP TTL:112 TOS:0x0 ID:57681 IpLen:20 DgmLe n:48 DF \*\*\*\*\*\*S\* Seq: 0xAB765DA6 Ack: 0x0 Win: 0x2238 TcpLen: 28 TCP Options  $(4)$  => MSS: 536 NOP NOP SackOK =+=+=+=+=+=+=+=+=+=+=+=+=+=+=+=+=+=+=+=+=+=+=+=+=+=+=+=+=+=+=+=+=+=+=+=+=+ [\*\*] SCAN wingate attempt [\*\*] 03/15-21:10:18.820777 8:0:3E:0:53:13 -> 0:50:BA:44:85:63 type:0x800 len:0x42 n:48 DF \*\*\*\*\*\*S\* Seq: 0xAB765DA6 Ack: 0x0 Win: 0x2238 TcpLen: 28 TCP Options (4) => MSS: 536 NOP NOP SackOK =+=+=+=+=+=+=+=+=+=+=+=+=+=+=+=+=+=+=+=+=+=+=+=+=+=+=+=+=+=+=+=+=+=+=+=+=+

**© SANS Institute 2000 - 2002, Author retains full rights.** n: 40 Dr<br>\*\*\*\*\*\*S\* Seq: 0xAB94F669 Ack: 0x0 Win: 0x2238 TcpLen: 28 [\*\*] SCAN wingate attempt [\*\*] 03/15-21:10:19.644791 8:0:3E:0:53:13 -> 0:50:BA:44:85:63 type:0x800 len:0x42 66.6.36.140:3140 -> 10.31.65.123:1080 TCP TTL:112 TOS:0x0 ID:57757 IpLen:20 DgmLe n:48 DF \*\*\*\*\*\*S\* Seq: 0xAB765DA6 Ack: 0x0 Win: 0x2238 TcpLen: 28 TCP Options (4) => MSS: 536 NOP NOP SackOK =+=+=+=+=+=+=+=+=+=+=+=+=+=+=+=+=+=+=+=+=+=+=+=+=+=+=+=+=+=+=+=+=+=+=+=+=+ [root@forbidden1 66.6.36.140]# more TCP:3170\* [\*\*] SCAN wingate attempt [\*\*] 03/15-21:10:20.060660 8:0:3E:0:53:13 -> 0:50:BA:44:85:63 type:0x800 len:0x42 66.6.36.140:3170 -> 10.31.65.123:1080 TCP TTL:112 TOS:0x0 ID:57777 IpLen:20 DgmLe n:48 DF TCP Options (4) => MSS: 536 NOP NOP SackOK =+=+=+=+=+=+=+=+=+=+=+=+=+=+=+=+=+=+=+=+=+=+=+=+=+=+=+=+=+=+=+=+=+=+=+=+=+ [\*\*] SCAN wingate attempt [\*\*] 03/15-21:10:20.913773 8:0:3E:0:53:13 -> 0:50:BA:44:85:63 type:0x800 len:0x42 66.6.36.140:3170 -> 10.31.65.123:1080 TCP TTL:112 TOS:0x0 ID:57815 IpLen:20 DgmLe n:48 DF \*\*\*\*\*\*S\* Seq: 0xAB94F669 Ack: 0x0 Win: 0x2238 TcpLen: 28 TCP Options (4) => MSS: 536 NOP NOP SackOK =+=+=+=+=+=+=+=+=+=+=+=+=+=+=+=+=+=+=+=+=+=+=+=+=+=+=+=+=+=+=+=+=+=+=+=+=+ [\*\*] SCAN wingate attempt [\*\*] 03/15-21:10:21.753563 8:0:3E:0:53:13 -> 0:50:BA:44:85:63 type:0x800 len:0x42 66.6.36.140:3170 -> 10.31.65.123:1080 TCP TTL:112 TOS:0x0 ID:57848 IpLen:20 DgmLe n:48 DF \*\*\*\*\*\*S\* Seq: 0xAB94F669 Ack: 0x0 Win: 0x2238 TcpLen: 28 TCP Options (4) => MSS: 536 NOP NOP SackOK =+=+=+=+=+=+=+=+=+=+=+=+=+=+=+=+=+=+=+=+=+=+=+=+=+=+=+=+=+=+=+=+=+=+=+=+=+ [\*\*] SCAN wingate attempt [\*\*] 03/19-21:38:33.454975 8:0:3E:0:53:13 -> 0:50:BA:44:85:63 type:0x800 len:0x42 66.6.36.142:4920 -> 10.31.65.123:1080 TCP TTL:112 TOS:0x0 ID:37100 IpLen:20 DgmLen:48 DF \*\*\*\*\*\*S\* Seq: 0x52B2C6D9 Ack: 0x0 Win: 0x2238 TcpLen: 28 TCP Options (4) => MSS: 536 NOP NOP SackOK =+=+=+=+=+=+=+=+=+=+=+=+=+=+=+=+=+=+=+=+=+=+=+=+=+=+=+=+=+=+=+=+=+=+=+=+=+ [\*\*] SCAN wingate attempt [\*\*] 03/19-21:38:36.439922 8:0:3E:0:53:13 -> 0:50:BA:44:85:63 type:0x800 len:0x42 66.6.36.142:4920 -> 10.31.65.123:1080 TCP TTL:112 TOS:0x0 ID:37186 IpLen:20 DgmLen:48 DF \*\*\*\*\*\*S\* Seq: 0x52B2C6D9 Ack: 0x0 Win: 0x2238 TcpLen: 28 TCP Options (4) => MSS: 536 NOP NOP SackOK

1. Source of Trace: Own network.

2. Detect was generated by:

This detect was from my personal system running SNORT. The output is as follows: Date : Time : Source MAC address -> Destination MAC address : Frame Type : Frame length : Source IP address . Source port -> Destination IP address . Destination port : Protocol Type : Time to live : Type of Service : IP ID : IP length : Datagram Length : Don't Fragment bit : TCP flags : Sequence Number : Acknowledgement Number : Window size : TCP length : TCP Options. This connection is via cable modem and only logs activity to a single host.

#### 3. Probability the source address was spoofed:

was on a segment along the return route.  $\blacksquare$ It is unlikely the source address was spoofed. This activity appeared to be a DNS scan, possibly to identify OS and version of DNS. If the source were spoofed, the resulting data would not be accessible unless the scanning host

#### 4. Description of attack:

This appears to be a scan to identify proxy servers. SNORT identifies this activity as a "SCAN wingate attempt." Once identified, wingate servers can be used as relay points to launch attacks anonymously.

#### 5. Attack mechanism:

**Delayam Lenguin.** Don't Fuagure in thit - 1CP leagls a Seelusted of the sume state in the sume state in the sum of the sum and only logs activity are need to the sum and only logs activity of a single host. Dility the s This activity appears to be a straightforward SYN scan for port 1080. The SNORT signature that triggers this alert is: "alert tcp \$EXTERNAL\_NET any -> \$HOME\_NET 1080,8080 (msg:"SCAN wingate attempt";flags:S;).<sup>37</sup> This translates to any TCP SYN packet from an external source to a destination port of 1080 or 8080. Although, the source port remained the same, the IP ID variations rule out TCP retransmits. The fact that the IP addresses are part of the same subnet may indicate a dynamic pool (Lookups on the IP address do not indicate whether these are part of a dynamic pool or not.) or a compromised host on the same subnet. In the compromised host situation, an attacker could spoof the source IP as another IP in the same subnet. This would allow the true source to be masked and still allow return packets to be sniffed. In either case, the identical TTLs lead to the assumption these packets originated in the same location.

Host Info:

Host name: dial-140.waterloo.mwci.net IP address: 66.6.36.140 Alias(es): None

Host name: dial-142.waterloo.mwci.net IP address: 66.6.36.142 Alias(es): None

#### 6. Correlations:

This appears to be very common recent detect. These are the correlations I've found on the GIAC website.

- Tim Lyons: SANS GIAC (January 18, 2001)
- JOHN S BEST JR. GIAC Intrusion Detection Curriculum Practical Assignment for SANS Security DC 2000
- Bryce Alexander: GIAC (Detects Analyzed 4/26/00)

#### CVE-1999-0290

The WinGate telnet proxy allows remote attackers to cause a denial of service via a large number of connections to localhost.

Reference: BUGTRAQ:19980221 WinGate DoS

Reference: BUGTRAQ:19980326 WinGate Intermediary Fix/Update Reference: XF:wingate-dos

#### CVE-1999-0291

The WinGate proxy is installed without a password, which allows remote attackers to redirect connections without authentication.

Reference: XF:wingate-unpassworded

7. Evidence of active targeting:

**Expliment for SANS Security DC 2000**<br>
See Alexander: GIAC (Detects Analyzed 4/26/00)<br>
9-0290<br>
Gate telnet proxy allows remote attackers to cause a denial of service<br>
e: BUGTRAQ:19980328 WinGate DoS<br>
e: E. BUGTRAQ:19980328 These logs are compiled from an IDS monitoring a single host so the larger picture cannot be determined; however it appears that this activity is indiscriminant. There is no evidence of active targeting.

8. Severity:

Severity = (criticality + lethality) – countermeasures (system + net)

 $-5 = (1 + 1) - (5 + 2)$ 

1 – criticality: personal system, not critical.

1 – lethality: no effect on systems.

5 – system countermeasures; modern operating systems w/ patches.

2 – network countermeasures; restrictive firewall.

#### 9. Defensive recommendation:

There are no defensive recommendations. No proxy services are run from this host.

10. Multiple choice test question:

```
66.6.36.140:3170 -> 10.31.65.123:1080 TCP TTL:112 TOS:0x0 ID:57848 IpLen:20 DgmLe<br>n:48 DE
[**] SCAN wingate attempt [**]
03/15-21:10:21.753563 8:0:3E:0:53:13 -> 0:50:BA:44:85:63 type:0x800 len:0x42
n:48 DF
******S* Seq: 0xAB94F669 Ack: 0x0 Win: 0x2238 TcpLen: 28
TCP Options (4) => MSS: 536 NOP NOP SackOK
```
[\*\*] SCAN wingate attempt [\*\*] 03/19-21:38:33.454975 8:0:3E:0:53:13 -> 0:50:BA:44:85:63 type:0x800 len:0x42 66.6.36.142:4920 -> 10.31.65.123:1080 TCP TTL:112 TOS:0x0 ID:37100 IpLen:20 DgmLen:48 DF \*\*\*\*\*\*S\* Seq: 0x52B2C6D9 Ack: 0x0 Win: 0x2238 TcpLen: 28 TCP Options  $(4)$  => MSS: 536 NOP NOP SackOK

=+=+=+=+=+=+=+=+=+=+=+=+=+=+=+=+=+=+=+=+=+=+=+=+=+=+=+=+=+=+=+=+=+=+=+=+=+

[\*\*] SCAN wingate attempt [\*\*]

03/19-21:38:36.439922 8:0:3E:0:53:13 -> 0:50:BA:44:85:63 type:0x800 len:0x42 66.6.36.142:4920 -> 10.31.65.123:1080 TCP TTL:112 TOS:0x0 ID:37186 IpLen:20 DgmLen:48 DF \*\*\*\*\*\*S\* Seq: 0x52B2C6D9 Ack: 0x0 Win: 0x2238 TcpLen: 28 TCP Options  $(4)$  => MSS: 536 NOP NOP SackOK

Which statement is a false assumption from the log entry above?

- a) There is data in the TCP options field.
- b) These are results of TCP retries.
- c) These are TCP SYN packets.
- d) The packets traversed the same number of hops.

b.

#### **Assignment 2 - Describe the State of Intrusion Detection**

A complete solution for Intrusion Detection.

**© SANS Institute 2000 - 2002, Author retains full rights.** With today's growing Internet base, Intrusion Detection Systems (IDS) need to diversify in order to keep up with developments. The term "diversify" is used loosely, but what is intended is that the idea of intrusion detection should be all encompassing. In this paper I also refer to IDS in this manner as not a single system, but many integrated systems. All too often, we envision IDS as a prepackaged, single box emplaced "somewhere" in the network. "Unrealistic expectations about intrusion-detection and vulnerability assessment products must be corrected: these products are not silver bullets…".1 In reality the concept of IDS should be integrated tightly into network structures down to the design of the hardware. It should "feel" the entire network from the gateway to the individual host. Maybe even to the application level. IDS should also utilize multiple techniques and algorithms for detection. It is common to consider security as an afterthought, and even more so to have Intrusion detection not considered at all. These design flaws need to be addressed before any great steps in Intrusion Detection technology is to take place. New designs in hardware, software, network topologies and polices should be considered. Intrusion detection needs to be integrated into every facet of our networks.

To start off, let's pose the question, "What is your network?" Obviously, it is necessary to understand what is your network in order to determine what you're monitoring and protecting. The answer may seem trivial, but it may be

airflow in the intake manifold and oxygen in the exhaust pipe, shouldn't it also more complicated as we progress into the future. More and more Internet technology is finding its way into everyday devices. Internet appliances, phones, PDAs, TVs are just a few that are. Shouldn't these devices incorporate IDS? Is it absurd to think someone in the cubical next to you may try to hack your PDA through your infrared port? As an example of the challenges, it would not be unreasonable to consider every car will have an IP address in the near future. After all, the technology to unlock your doors via satellite is already reality. This presents a significant challenge to security and intrusion detection. With an infinite number of potential devices with an Internet connection, who will secure them? Ultimately the responsibility relies on you, the owner, but would you setup a PC running snort in the trunk of your car? IDS need to find its way into the hardware designs of these circuit boards. Like the engine diagnostic checks the check if its memory is being accessed or its configuration is being changed? If the common tasks of monitoring the day-to-day maintenance of an automobile can be integrated into a circuit board, so could intrusion detection. This is not to say intrusion analysis can be designed into "dumb" systems, but at least a primitive intrusion alarm system can warn users of a potential problem. Maybe there will be a job in the future for an automotive intrusion analyst.

our minate port? As an examinge of uncollar the consider every car will have an IP address in the ear future the technology to unlock your doors via satellite is already really, a a significant challeng to security and int IDS in automobiles may seem pretty novel, but how else can we expect to secure all of our personal devices on the Internet. Automobiles were an example, but the same could be said about appliances like refrigerators, stoves, or maybe something a little closer to reality like a home security system. Our networks presently incorporate the normal hosts, but what about the not so distant future. Are we prepared to handle your kitchen stove as host on your network? Let's switch gears to a more conventional view. How about IDS integrated into current network hardware? Devices like routers, switches and even NICs would be perfect candidates for IDS. Routers and switches are without a doubt, big, juicy targets. Routers would be prime candidate to run not only host-base IDS, but network-based IDS as well. How about one-step further and integrating IDS into all network hardware. If even lowly printers are vulnerable to DOS why not have IDS integrated into its NIC. This would enable the network security professional a total view of the network from every host. In this sense, the questions your network and you IDS would be one and the same. Sensor feeds could be collected from many sources down to every node.

said you cannot setup a pair of IDS sensors, each handling half or your IDS Even with current hardware technology limitations, network designs can be altered to give the analyst a better view. Most network topology designs incorporate one or two network-based IDS and a firewall. There is no good reason to limit the number of IDS. The cost for setting up additional sensors is negligible compared to the load balancing and redundancy provided. Whoever policy. How about four sensors with each having a fourth of the policy? This may be a good solution to a foreseeable future problem of an unmanageable amount of signature definitions. We can also use this design to incorporate

redundancy. How about eight sensors, four with a fourth of a strong signature policy and four with a fourth of a weak signature policy. The possibilities are endless. This may also be a viable defense against attackers using DOS tools specifically constructed to attack IDS sensors. If we are willing to invest thousands of dollars on redundant drives, redundant servers, redundant routes, why not have redundant IDS sensors. "Given the implications of the failure of an ID component, it is reasonable to assume that ID systems are themselves logical targets for attack. A smart intruder who realizes that an IDS has been deployed on a network she is attacking will likely attack the IDS first, disabling it or forcing it to provide false information (distracting security personnel from the actual attack in progress, or framing someone else for the attack)."2

**S** of dualits of redunduality divers in each to the symbol and the sensor of the and the systems are redundant BDS sensors. "Given the implications of the failure onent, it is reasonable to assume that ID systems are them Hardware is only part of the picture. IDS software, like hardware, can also based IDS solutions have unique strengths and benefits that complement each be diversified. Current mainstream IDS software relies on signatures to detect intrusions. Although this concept has considerable merit, signature based IDS will always be one step behind the intrusion techniques. Even a stateful inspection IDS would be a good improvement. (Among these signature-based solutions, it's worth mentioning SNORT with its open standard and ease of configuration as a good design methodology to be very useful into the future. Any exploit, once published, can be analyzed and turned into a rule set quickly. The community and not a single vendor guide the design.) There are other designs in development that use traffic patterns and norm comparisons to detect anomalies, however I would think these lack a granular view and are highly susceptible to false positives. The idea however, does have merit. The real answer should lie in a blend of all techniques. "The current generation of IDS is just the beginning. In the future, we'll see IDS that combine Anomaly Detection with Misuse Detection, and hopefully they will integrate smoothly with firewalls and other security systems."<sub>3</sub> Even integrated IDS in a NIC as mentioned above would still have deficiencies. The same methods of subversion that elude network-based intrusion detection systems could also avoid detection in the linklayer device. This is one of the benefits of host based intrusion detection software. Application level IDS would detect activity in the format that it is passed to the application. Methods of subversion on Network-based IDS would be caught by this technique. Part of difficulty of Host-based IDS is management. Maybe a good idea would be to integrate host-based intrusion detection with antivirus software. Off all other applications, anti-virus software closely resembles the functions of IDS. Functional areas even overlap to a certain extent with Trojans. Ideally, a single console as in current "corporate editions" can control signatures and management. This, of course, would still be a part of a larger system of network-based IDS. In this way, Host-based and Network-based, Application-based and Network-layer-based, Signature-based and Traffic based could all be collaborated into one analytical process. "Both network and host other. A next-generation IDS, therefore, must include tightly integrated host and network components. Combining these two technologies will greatly improve network resistance to attacks and misuse, enhance the enforcement of security

policy and introduce greater flexibility in deployment options." $_4$  Not unlike the developments with LDAP and Active directory, IDS should integrate all sensors into one management console. Maybe the ultimate solution is to integrate LDAP and IDS management and logging, one single, integrated database for IDS, firewalls, servers, routers…etc. Of course other feeds into the database could also be logs from self-scans, honey pots and sniffer data. This integration of pertinent data would greatly aid the analysis process.

servers, louters...etc. Or course ontereas into the database course of the product and the single from self-scans, honey pots and sniffer data. This integration of dat would greatly aid the analysis process. This integrati left to fend for yourself and analyze it. Collection and analysis tools are often left This analysis process is another shortfall of current IDS. Most designs of intrusion detection often end too abruptly in the whole analytical process. They are not geared for correlating, associating, organizing, sorting and dissecting data. You're given an alarm to tell you something is suspicious, but then you're out of the scope of the IDS. IDS designs should include sniffers and other analysis tools. If casinos and banks place video cameras all over the place in order to get a good view of the entire operation, shouldn't sniffers be used the same way? Like video cameras, Sniffers are accurate records of all events. They allow the analyst to collect detailed packet information, which in many cases are essential to arrive at conclusive answers. Sniffers also provide an opportunity to validate alarms in IDS. This analysis on the IDS signatures itself is essential to good intrusion detection. "Because of its importance within a security system, it is critical that intrusion detection systems function as expected by the organizations deploying them. In order to be useful, site administration needs to be able to rely on the information provided by the system; flawed systems not only provide less information, but also a dangerously false sense of security. Moreover, the forensic value of information from faulty systems is not only negated, but potentially misleading."<sub>5</sub>

Although they are not technology issues, human psychology is so important in intrusion detection and must be addressed. The two subjects that are pertinent are proactive analysis and policies that support intrusion detection.

vulnerability, but identifying the exploit or even knowing you are being exploited Arguably, the most important part of an intrusion detection system is the analyst. This component will separate effective IDS from an ineffective one. All of the alarms in the world will not have any value if the information cannot be processed into usable, and defendable solutions. Beyond relying on prepackaged software, Intrusion Detection Analysts need to be proactive. An important part of intrusion detection is proactive analysis. Analysts need to know what to look for just as importantly as where to look for it. It is obvious that not all vulnerabilities are published and not all published vulnerabilities are exploited, but being prepared is probably be the best advantage an analyst can have. Of course, system administrators applying the latest vendor patches negate the is another story. It's all a part of knowing your enemy and its capabilities.

into effectiveness. It provides a support structure both financial and social Policies also play a key role in the capabilities or limitations for intrusion detection. The most powerful of course would be an education policy. Individual users should be a part of the sensor pool. Like your network and application layer sensors, users can be another "layer" of intrusion detection. Users need to be educated "enough" to be able to determine when a good time to call and notify the Intrusion Detection analyst that something is going on. There are too many vulnerabilities to catch everything. Not only with intrusions, but attempted intrusion as it relates to Social Engineering. Information that an outside source is attempting to gather information about your systems by social engineering would be very valuable information to add to analysis. Another bonus for education is to stress the importance of intrusion detection or security in general. A good attitude, especially in management, on intrusion detection would go a long way resources.

**Election of the diversion of the matter and good with the distance endiversity and a sality and the distance of the same that assumption betwerything.** Not only with intrusions, but attempted if this to cable to ask it re Hardware, software, topologies, proactive analysis and policies are all a part of good intrusion detection system. Each is an integral part of a complete picture. All too easily we fall into the mindset of intrusion detection as a single system. Resting all dependency on single system to detect and catch all the potential security vulnerabilities in an entire network. Often times this includes dial-in modems, other back-door connections, wireless devices, mobile laptops and more. A solution of one or two sensors out in the DMZ or around the firewall is a grossly incomplete solution. Intrusion detection must be built-in by design. It should monitor the entire network with multiple technologies, integrated into a central database, and include analysis tools. It needs to be "diversified."

#### **References**

1. An Introduction to Intrusion Detection and Assessment Prepared Rebecca Bace from Infidel, Inc. for ICSA, Inc http://secinf.net/info/ids/intrusion/

2. Insertion, Evasion, and Denial of Service: Eluding Network Intrusion Detection Thomas H. Ptacek *tqbf@securenetworks.com* Timothy N. Newsham *newsham@securenetworks.com* Secure Networks, Inc. January 1998 http://secinf.net/info/ids/idspaper/idspaper.html

*Marcus J. Ranum (<u>mjr@nfr.net <mailto:mjr@nfr.net></u>)* 3. Intrusion Detection: Challenges and Myths *CEO, Network Flight Recorder, Inc.* http://secinf.net/info/ids/ids\_mythe.html

4. Network- vs. Host-based Intrusion Detection A Guide to Intrusion Detection Technology by Internet Security Systems http://secinf.net/info/ids/nvh\_ids/

**Shirt Praces Constrained Service:** Eluding Network Intrusion Dete<br> **Entraction**<br> **Constrained Constrained Constrained Constrained Constrained Constrained Constrained Center<br>
<b>Constrained Constrained Constrained Constraine** http://secinf.net/info/ids/idspaper/idspaper.html 5. Insertion, Evasion, and Denial of Service: Eluding Network Intrusion Detection Thomas H. Ptacek *tqbf@securenetworks.com* Timothy N. Newsham *newsham@securenetworks.com* Secure Networks, Inc. January, 1998

#### **Assignment 3 – "Analyze This" Scenario**

#### **Analysis Methods/Tools**

I tried browsing through the SNORT logs however this was clearly not the way to go. If anything, 155 MB of text forces one to find a better way. The analysis tools that were used to parse this information into something manageable were the grep utility and MS Excel.

First, I uploaded all the logs to a RedHat Linux host. I reviewed the SNORT signatures and listed all the keywords I felt would be present in important events. I used a few grep commands to generate some "filtered" log files;

I.e. grep –ri backdoor \* > backdoor\_hits.txt The "-r" option specifies recursive searches through lower directories. The "- i" option allows the search to be non-case sensitive. (This option proved to be valuable with signatures like "DoS.") The redirect generates a text file with all the log entries with the keyword. These are the strings I searched for:

"pcanywhere" and a Fa27 9989 Fa27 2F94 9989 Fa37 2F94 9989 Fa37 2F94 9989 Fa37 2F94 9989 Fa37 2F94 9989 Fa37 2F "backdoor" "dos" "dns" "exploit" "finger" "ftp" "netbios" "rpc" "telnet" "virus" "web" "snmp" "access" "administrator" "root"

Next, I imported these text files into Excel. This was tedious with some files due to fields not lining up. However, once in Excel, I could sort on time, source IP, destination IP...etc.

#### **General Analysis**

**Analysis**<br> **Analysis**<br>
Stroff these logs were typical Internet traffic. There were many scas<br>
DCC, Wingate and subseven Trojans as well as other port scans.<br>
Aligne and subseven Trojans as well as other port scans<br>
at lon desires to pursue this, logs can be extracted and a list of IP addresses can be Most of these logs were typical Internet traffic. There were many scans for Sun RPC, Wingate and subseven Trojans as well as other port scans. However, in general scans occur often on the Internet and do not represent a great risk as long as systems are secured. There were also a lot activities associated with gaming. Ie. Diablo, Halflife, unreal masters…etc. This is a management issue. If this type of activity is not acceptable and management generated. From a security standpoint, these events are regular activities on the Internet and should not be overemphasized. Network administrators should be aware, however that gaming activity may present potential vulnerabilities and may adversely affect network throughput. Suggestions to overlook these activities should not to downplay good security practices however. Policies like keeping up to date with all vendor patches, periodic vulnerability testing and user education are essential to ensuring network security. Of the many events Snort logged, the signatures below are potentially critical traffic and need to be addressed.

#### **Snort OOS**

Snort OOS data revealed MY.NET.217.150, MY.NET.217.158, MY.NET.217.126 and MY.NET.219.126 sending unusual packets to hundreds of outside hosts. This activity does not represent the typical incoming traffic monitored by IDS and subsequently address separately here. Packets being sent from this host have illegal flag combinations, have reserved bits set, and in some cases use source port 0. These packets are not normal IP traffic and should be investigated further. This host may be a compromised system being used as a Distributed Denial of Service (DDOS) Agent, jump point or an employee(s) using a GIAC Enterprises computer to conduct potentially malicious activities. The following diagrams represent these activities as link graphs based on Snort OOS data.

![](_page_26_Figure_0.jpeg)

![](_page_27_Figure_1.jpeg)

The following analysis is the result of the keyword greps as mentioned in the analysis/tools section above. They represent high priority events that need initial attention. They are in the format defined in Assignment 1.

#### **Watchlist**

There was a considerable amount of traffic associated with a "watchlist…" These appeared to be specific connection events to track traffic with IL-ISDNNET and NET-NCFC. These events appeared to be SMTP, HTTPS, Authentication Service, FTP, napster and various other high port connections. The administrator who set up these signatures in Snort should be consulted in order to determine the purpose for tracking this activity and the legitimacy of the traffic.

#### Key fingerprint = AF19 FA27 2F94 998D FDB5 DE3D F8B5 06E4 A169 4E46 **IL-ISDNNET**

![](_page_28_Picture_315.jpeg)

Of the many connections, it is likely only the various high port connections are questionable. Napster, HTTPS and Authentication probably have legitimate purposes.

1. Source of Trace: GIAC Enterprises.

#### 2. Detect was generated by: SNORT

These tables were copied from Excel spreadsheets. They contain data that was imported from Snort logs. The columns (as labeled) represent: Date/Time, Snort signature, Source IP and Port, and Destination IP and Port.

#### 3. Probability the source address was spoofed:

use a normal connection with a compromised host.  $\blacksquare$ The connections are probably not spoofed. The difficulty of spoofing these connections in order to mask the true source would outweigh its practicality. Sniffing packets could do this and/or hijacking a session on a segment between both hosts, however some of these appear to be long sessions with potentially a lot of data transfer. In this situation, it would be much easier to

#### 4. Description of attack:

 The connections appear to be "regular" TCP connections. This appears to be due to normal communication between applications. This could be some sort of backdoor software or a legitimate application.

#### 5. Attack mechanism:

It appears that most of the connections are from bezeqint.net. It is possible this person/group is using an account from this Internet Service Provider (ISP). These IP addresses probably belong to an address pool. When a user dials in (assuming its ISDN or some kind of modem), DHCP will assign the host from this pool. This would account for different addresses from the same subnet.

e, snott signature, source iP and Poti, and Destination iP and Por<br>ility the source and dress was spoofed.<br>The difficulty of spoofing<br>nections in order to mask the two source would outweigh its<br>nections in order to mask th The attack, if any, may be using a backdoor listening at various high ports. This conclusion, however, is not perfect. Many facts make this difficult to assess. First of all, logs record one-way traffic. (The watchlist ruleset only generate logs on incoming traffic.) This makes it a guess that a connection is established and two-way communication is occurring. In many instances, it appears to be twoway because of IP address to port pairs. The same consistent source and destination ports are used for each session. The second fact is that makes this conclusion difficult is that although most of the connection traffic appears to be a connection with a single port to IP pair, there are instances with different ports for the same IP. This would disagree with a backdoor listener on a single port. Finally, there are many different listening ports, most in the range of 4000-5000. The theory of many compromised host with backdoor listeners would be much easier to swallow if a single port were used on all hosts.

Another possible solution is some sort of application communicating between both networks. This matter needs to be addressed by the Network Administrator.

Host Info: AF19 FA27 2F94 9989 FA27 2F94 9989 FA27 2F94 9989 FA27 2F94 9989 FA37 2F94 9989 FA37 2F94 4E46 A169 4E46 212.179.79.2 No DNS Record

Host name: clnt-8164.bezeqint.net IP address: 212.179.8.164 Alias(es): None

First Traine, China 1922, 1792, 1820<br> **Paddress: 212.179.15.122**<br>
Alias(es): None<br>
212.179.17.4<br>
212.179.17.4<br>
No DNS Record<br>
Host name: clnt-27006.bezeqint.net<br> **IP address: 212.179.27.56**<br>
Alias(es): None<br>
Host name: cln Host name: clnt-15122.bezeqint.net IP address: 212.179.15.122 Alias(es): None 212.179.17.4 No DNS Record

Alias(es): None and a state  $\mathcal{A}$  and alias  $\mathcal{A}$ Host name: clnt-27006.bezeqint.net IP address: 212.179.27.6

> Host name: clnt-27111.bezeqint.net IP address: 212.179.27.111 Alias(es): None

Host name: PT10-33254.bezeqint.net IP address: 212.179.33.254 Alias(es): None

Host name: clnt-38135.bezeqint.net IP address: 212.179.38.135 Alias(es): None

Host name: clnt-38180.bezeqint.net IP address: 212.179.38.180 Alias(es): None

Host name: fr-c42102.bezeqint.net IP address: 212.179.42.102 Alias(es): None

Host name: bzq-44-106.bezeqint.net IP address: 212.179.44.106 Alias(es): None

212.179.56.5 No DNS Record

IP address: 212.179.95.5 Host name: cable-95005.bezeqint.net Alias(es): None

Host name: bzq-125-114.bezeqint.net

IP address: 212.179.125.114 Alias(es): None

These atoresess have been lutter assigned to curopean<br>
Contact info can be found in the RIPE database, via the<br>
WHOIS and TELNET servers at whois ripe.net, and at<br>
http://www.ripe.net/db/whois.html<br>
NL<br>
Nettance: RIPE-NCC-European Regional Internet Registry/RIPE NCC (NET-RIPE-NCC-) These addresses have been further assigned to European users. Contact info can be found in the RIPE database, via the WHOIS and TELNET servers at whois.ripe.net, and at http://www.ripe.net/db/whois.html NL Netname: RIPE-NCC-212 Netblock: 212.0.0.0 - 212.255.255.255 Maintainer: RIPE

#### 6. Correlations:

None. Only after consulting with the network administrator can correlations be made. Without knowing the reason for tracking these connections, any correlation would strictly be a guess.

#### 7. Evidence of active targeting:

Much of this activity appeared to be established connections between two hosts. This is a good indication of active targeting, legitimate or otherwise.

#### 8. Severity:

Severity = (criticality + lethality) – countermeasures (system + net)

N/A. Calculation of severity is impossible without a complete assessment of the GIAC Enterprise network structure and a complete list of its hosts and functions.

#### 9. Defensive recommendation:

Enterprises desires to continue allowing these connections with the intent to If this traffic is unwelcome, there are many steps that this organization can take to negate some of these vulnerabilities. The first should be to implement proxy services or Network Address Translation (NAT) for hosts that do not require public access. This will prevent most of the outside connections to internal hosts by using private addresses. The second recommendation would be to implement a stateful inspection firewall. This will also prevent unwanted outside connections to internal hosts. Publicly accessible hosts should use security features such as TCP wrappers to protect themselves at the host level. If there is absolutely no legitimate interface with this network, blocks can be implemented through Access Control Lists (ACLs) and firewalls. If GIAC monitor the activity, sniffers should be used. At minimum, the Snort watchlist signatures should be modified to record activity both ways.

### **NET-NCFC**

![](_page_32_Picture_293.jpeg)

Of the many connections, it is likely only the FTP connections are questionable. HTTPS and Authentication probably have legitimate purposes.

1. Source of Trace: GIAC Enterprises.

#### 2. Detect was generated by: SNORT

These tables were copied from Excel spreadsheets. They contain data that was imported from Snort logs. The columns (as labeled) represent: Date/Time, Snort signature, Source IP and Port, and Destination IP and Port.

3. Probability the source address was spoofed:

The connections are probably not spoofed. The difficulty of spoofing these connections in order to mask the true source would outweigh its practicality. Sniffing packets could do this and/or hijacking a session on a segment between both hosts, however any attempt to transfer data would have been very difficult. In this situation, it would be much easier to use a normal connection with a compromised host.

4. Description of attack:

Ten connections to FTP on MY.NET.145.18 were attempted.

5. Attack mechanism:

It appears this activity did not involve data transfer. The lack of logs involving port 22 confirms this (assuming port 22 is a signature in this rule set). Of the ten attempts, four may be TCP retransmits.

Host Info:

Key fingerprint = AF19 FA27 2F94 998D FDB5 DE3D F8B5 06E4 A169 4E46 Host name: amath3.amt.ac.cn IP address: 159.226.47.14 Alias(es): None

> Host name: lsc02.iss.ac.cn IP address: 159.226.47.217 Alias(es): None

In connections to PTP of that the the connections.<br>
The change are this activity did not involve data transfer. The lack of logs<br>
port 22 confirms this (assuming port 22 is a signature in this rule se<br>
a attempts, four may No DNS Record The Computer Network Center Chinese Academy of Sciences (NET-NCFC) P.O. Box 2704-10, Institute of Computing Technology Chinese Academy of Sciences Beijing 100080, China CN Netname: NCFC Netblock: 159.226.0.0 - 159.226.255.255

6. Correlations:

None. Only after consulting with the network administrator can correlations be made. Without knowing the reason for tracking these connections, any correlation would strictly be a guess.

7. Evidence of active targeting:

In the case of FTP connections, there is reason to believe this is active targeting. The NCFC watchlist logged attempts to only a single host. This would obviously point toward active targeting.

8. Severity:

Severity = (criticality + lethality) – countermeasures (system + net)

N/A. Calculation of severity is impossible without a complete assessment of the GIAC Enterprise network structure and a complete list of its hosts and functions.

#### 9. Defensive recommendation:

Wess or Network Adduess Traislation (WAN) from tosis tract do not<br>ublic access. This will prevent most of the outside connections to<br>otest by using private addresses. The second recommendation wordenent<br>constant a stateful Enterprises desires to continue allowing these connections with the intent to If this traffic is unwelcome, there are many steps that this organization can take to negate some of these vulnerabilities. The first should be to implement proxy services or Network Address Translation (NAT) for hosts that do not require public access. This will prevent most of the outside connections to internal hosts by using private addresses. The second recommendation would be to implement a stateful inspection firewall. This will also prevent unwanted outside connections to internal hosts. Publicly accessible hosts should use security features such as TCP wrappers to protect themselves at the host level. If there is absolutely no legitimate interface with this network, blocks can be implemented through Access Control Lists (ACLs) and firewalls. If GIAC monitor the activity, sniffers should be used. At minimum, the Snort watchlist signatures should be modified to record activity both ways.

#### **WU-FTP Exploit**

Date/Time Snort Signature Source IP : Port Destination IP : Port 11/26-17:30:50.939661 site exec - Possible wu-ftpd exploit - GIAC000623 24.23.255.246:4507 MY.NET.130.98:21 12/16-12:21:46.219962 SITE EXEC - Possible wu-ftpd exploit - GIAC000623 209.162.94.11:4584 MY.NET.156.127:21 12/21-15:26:29.595664 site exec - Possible wu-ftpd exploit - GIAC000623 64.217.116.106:1684 MY.NET.97.162:21

#### 1. Source of Trace: GIAC Enterprises.

#### 2. Detect was generated by: SNORT

These tables were copied from Excel spreadsheets. They contain data that was imported from Snort logs. The columns (as labeled) represent: Date/Time, Snort signature, Source IP and Port, and Destination IP and Port.

#### 3. Probability the source address was spoofed:

The connections are probably not spoofed. The difficulty of spoofing these connections in order to mask the true source would outweigh its practicality. Sniffing packets could do this and/or hijacking a session on a segment between both hosts, however any attempt to transfer data would have been very difficult. In this situation, it would be much easier to use a normal connection with a compromised host.

#### 4. Description of attack:

This is probably an attempt by an attacker exploiting the Wu-Ftpd Remote Format String Stack Overwrite Vulnerability.

#### 5. Attack mechanism: **AF19 898** Fa27 8988 B5 06E4 A169 4E46 A169 4E46 A169 4E46 A169 4E46 A169 4E46 A169 4E46 A169 4E46 A169 4E46 A169 4E46 A169 4E46 A169 4E46 A169 4E46 A169 4E46 A169 4E46 A169 4E46 A169 4E46 A169 4E46 A1

The attacker logs in remotely to the FTP server as user Anonymous. Then, he or she runs the exploit which uses a format string or a buffer overflow to drop into a shell code and execute commands as root.

Host Info:

Host name: cm47580-a ftwrth1 tx home.com IP address: 24.23.255.246 Alias(es): None

No DNS records<br>Verio, Inc. (NET-VRIO-R-2)<br>8005 South Chester Street<br>8005 South Chester Street<br>Englewood, CO 80112<br>US<br>Nethame: VRIO-R-2<br>Nethame: VRIO-R-2<br>Nethame: RIO-R-2<br>Nethame: adsi-64-217-116-106.dsl.hstntx.swbell.net<br>I **Maintainer: VRIO** FA27 2F94 9989 9989 B5 06E46 A169 9989 B5 06E46 A169 9989 B5 06E46 A169 9989 B5 06E46 A169 9989 B5 07E46 A169 9989 B5 07E46 A169 9989 B5 07E46 A169 9989 B5 07E46 A169 9989 B5 07E46 A169 9989 B5 07E46 A16 No DNS records Verio, Inc. (NET-VRIO-R-2) 8005 South Chester Street Englewood, CO 80112 US Netname: VRIO-R-2 Netblock: 209.162.64.0 - 209.162.127.255

Host name: adsl-64-217-116-106.dsl.hstntx.swbell.net IP address: 64.217.116.106 Alias(es): None

6. Correlations: Network Ice http://advice.networkice.com/Advice/Intrusions/2001322/default.htm

**Bugtrag** http://www.securityfocus.com/bid/1387.html

CVE-1999-0997

wu-ftp with FTP conversion enabled allows an attacker to execute commands via a malformed file name that is interpreted as an argument to the program that does the conversion, e.g. tar or uncompress.

Reference: BUGTRAQ:19991220 Security vulnerability in certain wu-ftpd (and derivitives) configurations (fwd) Reference: XF:wuftp-ftp-conversion

CVE-1999-0880 Denial of service in WU-FTPD via the SITE NEWER command, which does not free memory properly.

Reference: CERT:CA-99-13 Reference: XF:wuftp-site-newer-dos

Buffer overflow in WU-FTPD and related FTP servers allows remote attackers to CVE-1999-0879 gain root privileges via macro variables in a message file.

Reference: CERT:CA-99-13

Reference: XF:wuftp-message-file-root

7. Evidence of active targeting:

Evidence of active targeting is not clear with limited information. If all three hosts are running WU FTP then there is strong evidence. We can, however, assume this is weak evidence that active targeting is implied by the fact that only three hosts were targeted.

8. Severity:

Severity = (criticality + lethality) – countermeasures (system + net)

of the GIAC Enterprise network structure and a complete list of its hosts and N/A. Calculation of severity is impossible without a complete assessment functions.

9. Defensive recommendation:

**© SANS Institute 2000 - 2002, Author retains full rights.** These hosts should be reviewed very carefully. If they are running an older version of WU FTP, we should assume these hosts are compromised and steps should be taken to collect forensic evidence. This would include disconnecting the hosts from the network, imaging the drive using "dd" or some other utility that will execute a binary copy and contacting law enforcement (if GIAC Enterprises wishes to pursue an investigation). The sensitivity of the information on these hosts should also be assessed. Any trust relationships with this host should also be reviewed and appropriate action should be taken on other hosts.

Once rebuilt, system administrators should ensure the latest vendor patches and version of WU FTP is installed.

#### **Virus**

Date/Time Snort Signature Source IP : Port Destination IP : Port 12/22-20:25:10.840208 Happy 99 Virus 63.216.198.158:2239 MY.NET.6.47:25

1. Source of Trace: GIAC Enterprises.

2. Detect was generated by: SNORT

These tables were copied from Excel spreadsheets. They contain data that was imported from Snort logs. The columns (as labeled) represent: Date/Time, Snort signature, Source IP and Port, and Destination IP and Port.

3. Probability the source address was spoofed:

It is not likely the source address was spoofed. The activity appears to a normal mail exchange between two mail servers.

4. Description of attack:

Happy 99 is a worm that displays fireworks and a "happy new year 1999!" message while infecting the host.

#### 5. Attack mechanism:

**EVENT propagales inform rewspaying positives and as an ential manual standard and a standard enteroty. It then infected, the host displays fireworks and a "happy new y<br>essage. The worm then copies itself as ska.exe and mo** This worm propagates through newsgroup postings and as an email attachment. When infected, the host displays fireworks and a "happy new year 1999!" message. The worm then copies itself as ska.exe and moves ska.dll to the windows\system directory. It then moves changes wsock32.dll to wsock32.ska and copies a new wsock32.dll file to the windows\system directory. When the new wsock32.dll file detects a connection to the Internet, the wsock.dll file loads ska.dll into memory. Ska.dll then creates a new self-infected posting or email and sends it to a newsgroup or email address.

Host Info:

Host name: ffml.fanfic.com IP address: 63.216.198.158 Alias(es): None

6. Correlations: Network Associates http://vil.nai.com/vil/dispVirus.asp?virus\_k=10144

#### Symantec

http://www.symantec.com/avcenter/venc/data/happy99.worm.html

#### 7. Evidence of active targeting:

In this case, there is no reason to believe this is active targeting. Although a specific email account can be targeted, it is likely the source account is infected with this worm.

#### 8. Severity:

Severity = (criticality + lethality) – countermeasures (system + net)

N/A. Calculation of severity is impossible without a complete assessment of the GIAC Enterprise network structure and a complete list of its hosts and functions.

#### 9. Defensive recommendation:

If there are any clients infected with this worm, they can be cleaned using a utility called fixhappy.exe by Symantec. This utility can be downloaded from http://www.sarc.com/avcenter/venc/data/fix.happy99.worm.html.

A specific product for email servers should also be used. Beyond this, System Defensive recommendations are to use an antivirus product on every host. Administrators need to take steps to ensure updates are applied on a regular basis. Use of enterprise level antivirus software to manage upgrades and signature updates would be highly recommended.

#### **DNS DoS**

![](_page_38_Picture_294.jpeg)

1. Source of Trace: GIAC Enterprises.

#### 2. Detect was generated by: SNORT

These tables were copied from Excel spreadsheets. They contain data that was imported from Snort logs. The columns (as labeled) represent: Date/Time, Snort signature, Source IP and Port, and Destination IP and Port.

#### 3. Probability the source address was spoofed:

There is a high probability the source IP address is spoofed. The attacker needs to do this in order for this attack to work.

#### 4. Description of attack:

(register.com.) MY.NET.1.3 is being use as an amplifier. This is a Denial of Service attack against the DNS server at 209.67.50.203

#### 5. Attack mechanism:

This is a DoS sends many UDP packets from a spoofed source. These UDP packets are requests for hosts that are not in the DNS server's domain.

The responses are then sent to the spoofed source. The GIAC Enterprises DNS server is an amplifier for this attack on 209.67.50.203. It is likely other sites are also included as amplifiers.

Host Info:

Host name: futuresite.register.com IP address: 209.67.50.203 Alias(es): None

6. Correlations:

Unisog Archive

<u>http://www.theorygroup.com/Archive/Unisog/2001/msg00028.html</u> http://www.theorygroup.com/Archive/Unisog/2001/msg00166.html

7. Evidence of active targeting:

There is evidence of active targeting in the fact that the DNS server (assuming it is a DNS server) is correctly being sent request packets, although the true target is register.com.

8. Severity:

Severity = (criticality + lethality) – countermeasures (system + net)

N/A. Calculation of severity is impossible without a complete assessment of the GIAC Enterprise network structure and a complete list of its hosts and functions.

#### 9. Defensive recommendation:

**Drawing the Example 10**<br> **Constrainer Constrainer Constrainer**<br> **Constrainers:** 209.67.50.203<br> **Alias(es):** None<br> **Constrainers:** 200.67.50.203<br> **Constrainers: Constrainers: Constrainers**<br> **Constrainers: Constra** Because this attack is not targeting GIAC Enterprises, there is no defensive posture to assume. However, as a good Samaritan, GIAC enterprises should participate in blocking DNS requests from 209.67.50.X addresses. This will prevent GIAC Enterprises from being an amplifier for this attack on register.com.

#### **SNMP Public Access from an outside IP**

![](_page_39_Picture_241.jpeg)

![](_page_40_Picture_410.jpeg)

![](_page_41_Picture_227.jpeg)

1. Source of Trace: GIAC Enterprises.

#### 2. Detect was generated by: SNORT

These tables were copied from Excel spreadsheets. They contain data that was imported from Snort logs. The columns (as labeled) represent: Date/Time, Snort signature, Source IP and Port, and Destination IP and Port.

#### 3. Probability the source address was spoofed:

The connections are probably not spoofed. The difficulty of spoofing these connections in order to mask the true source would outweigh its practicality. Sniffing packets could do this and/or hijacking a session on a segment between both hosts, however any attempt to transfer data would have been very difficult. In this situation, it would be much easier to use a normal connection with a compromised host.

#### 4. Description of attack:

Access to SNMP agents can be used as a method of performing reconnaissance or attack.

#### 5. Attack mechanism:

also use this for their advantage. SNMP can present attackers with vital network SNMP is used to manage network devices. Consoles are able to pass configuration information to agents on network devices. Potential attackers can infrastructure information. There is also a possibility an attacker can use SNMP to change the configuration of network device. This may be a Denial of Service if a router or switch is reconfigured or by changing routing tables an attacker may be able to bypass firewalls, IDS or other security measures.

Host Info:

Host name: ece156-dhcp-2.ecn.purdue.edu IP address: 128.46.156.231 Alias(es): None

Host name: cesdis6.gsfc.nasa.gov IP address: 128.183.38.30 Alias(es): None

6. Correlations:

CVE-1999-0294

All records in a WINS database can be deleted through SNMP for a denial of service.

Reference: XF:nt-wins-snmp2

Milas(es). Notle<br>
Host name: cesdis6.gsfc.nasa.gov<br>
IP address: 128.183.38.30<br>
Alias(es): None<br>
9.0294<br>
Is in a WINS database can be deleted through SNMP for a denial c<br>
e: XF.nt-wins-snmp2<br>
9-0472<br>
IP default community na CVE-1999-0472 The SNMP default community name "public" is not properly removed in NetApps C630 Netcache, even if the administrator tries to disable it.

Reference: XF:netcache-snmp Reference: BUGTRAQ:Apr7,1999

CVE-2000-0221

The Nautica Marlin bridge allows remote attackers to cause a denial of service via a zero length UDP packet to the SNMP port.

Reference: BUGTRAQ:20000225 Scorpion Marlin Reference: BID:1009

CVE-2000-0379

The Netopia R9100 router does not prevent authenticated users from modifying SNMP tables, even if the administrator has configured it to do so.

Reference: BUGTRAQ:20000507 Advisory: Netopia R9100 router vulnerability Reference:

Reference: XF:netopia-snmp-comm-strings http://www.securityfocus.com/templates/archive.pike?list=1&msg=200005082054 .NAA32590@linux.mtndew.com Reference: CONFIRM:http://www.netopia.com/equipment/purchase/fmw\_update.html Reference: BID:1177

CVE-2000-0515

The snmpd.conf configuration file for the SNMP daemon (snmpd) in HP-UX 11.0 is world writable, which allows local users to modify SNMP configuration or gain privileges.

**E. BUGTRAQ:20000607 | Trackelsiab Dug\_paper | Tri--UX Shimidality**<br> **CE. BUGTRAQ:20000608 Re: HP-UX SNMP daemon vulnerability**<br>
e: BID:1327<br>
e: NET:1327<br>
e: NET:1327<br>
e: NET:1327<br>
e: NET:1327<br>
e: NET:1327<br>
e: NET:1327<br>
e: Reference: BUGTRAQ:20000607 [ Hackerslab bug\_paper ] HP-UX SNMP daemon vulnerability Reference: BUGTRAQ:20000608 Re: HP-UX SNMP daemon vulnerability Reference: BID:1327 Reference: XF:hpux-snmp-daemon

CVE-2000-1058

Manager (NNM) 6.1 and earlier allows remote attackers to cause a denial of Buffer overflow in OverView5 CGI program in HP OpenView Network Node service, and possibly execute arbitrary commands, in the SNMP service (snmp.exe), aka the "Java SNMP MIB Browser Object ID parsing problem."

Reference: BUGTRAQ:20000926 DST2K0014: BufferOverrun in HP Openview Network Node Manager v6.1 (Round2) Reference: HP:HPSBUX0009-121 Reference: XF:openview-nmm-snmp-bo

7. Evidence of active targeting:

The logs appear to be specific connections to a few GIAC hosts. This leads to the conclusion of active targeting.

8. Severity: Severity = (criticality + lethality) – countermeasures (system + net)

N/A. Calculation of severity is impossible without a complete assessment of the GIAC Enterprise network structure and a complete list of its hosts and functions.

#### 9. Defensive recommendation:

Network managers should take steps to disable any SNMP agents not in use. They should also ensure default passwords are not used. Routers or firewalls should block any SNMP request from outside networks.

#### **SUNRPC highport access**

![](_page_43_Picture_189.jpeg)

![](_page_44_Picture_470.jpeg)

![](_page_45_Picture_488.jpeg)

![](_page_46_Picture_353.jpeg)

![](_page_47_Picture_402.jpeg)

connection with port 32771. In some cases, 32771 is an ephemeral port used as Many of these logs are likely false positives. The signature looks for a the source port for connections to the Internet. Some of this traffic included AOL, FTP, MSNP, telnet, HTTPS…etc. However, there is a possibility an attacker could use common source ports to fool IDS and Intrusion Analysts alike. For this reason, all connections should be further analyzed.

1. Source of Trace: GIAC Enterprises.

2. Detect was generated by: SNORT

These tables were copied from Excel spreadsheets. They contain data that was imported from Snort logs. The columns (as labeled) represent: Date/Time, Snort signature, Source IP and Port, and Destination IP and Port.

3. Probability the source address was spoofed:

**Examples Were Copen from Excels given the Copen Conduct Conduct Explorations.** They contain variable, in proof signature, Source IP and Port, and Destination IP and Port, e, Snort signature, Source IP and Port, and Destin segment between both hosts, however in this situation, it would be much easier The connections are probably not spoofed. The difficulty of spoofing these connections in order to mask the true source would outweigh its practicality. Sniffing packets could do this and/or hijacking a session on a to use a normal connection with a compromised host.

#### 4. Description of attack:

Sun RPC services can be exploited with known vulnerabilities. These services run at dynamic ports from 32771 and up. Statd, Calendar Manager and Tooltalk are a few of the more commonly exploited buffer overlows associated with Sun RPC.

#### 5. Attack mechanism:

Once the service identified, an attacker can run scripts against that port to cause a buffer overflow. In many cases, this would drop the attacker down to a command prompt running at root level. Often, once these exploits are used, attackers will then create backdoors.

Host Info:

Host name: HELIOS.TNS.UTK.EDU IP address: 128.169.50.34 Alias(es): None

Host name: smitheus.cc.gatech.edu IP address: 130.207.7.22 Alias(es): None

Netblock: 152.163.0.0 - 152.163.255.255 No DNS Record America Online (NET-ANS-BNET8) 12100 Sunrise Valley Drive Reston, VA 20191 US Netname: AOL-BNET

> Host name: toc-d01.blue.aol.com IP address: 205.188.153.139

Alias(es): None

No DNS Record America Online, Inc (NETBLK-AOL-DTC) 22080 Pacific Blvd Sterling, VA 20166 US Netname: AOL-DTC Netblock: 205.188.0.0 - 205.188.255.255

Alias(es): None and a state  $\mathcal{A}$  and alias  $\mathcal{A}$ Host name: baltbay1-29.dial.umd.edu IP address: 206.196.168.157

> Host name: zeus.kernel.org IP address: 209.10.41.242 Alias(es): 242.41.10.209.in-addr.arpa

Host name: mailcluster.processrequest.com IP address: 209.39.89.55 Alias(es): None

22000 Petitic BW<br>
US<br>
Offering, VA 20166<br>
US<br>
Nethame: AOL-DTC<br>
Nethock: 205.188.0.0 - 205.188.255.255<br>
Host name: baltbay1-29.dial.umd.edu<br>
IP address: 206.196.168.157<br>
Alias(es): None<br>
Host name: zeus.kemel.org<br>
IP addre No DNS Record European Regional Internet Registry/RIPE NCC (NETBLK-213- RIPE) These addresses have been further assigned to European users. Contact info can be found in the RIPE database, via the WHOIS and TELNET servers at whois.ripe.net, and at http://www.ripe.net/db/whois.html NL Netname: RIPE-213 Netblock: 213.0.0.0 - 213.255.255.255 Maintainer: RIPE

Host name: kinetic.cpanel.net IP address: 216.10.12.2 Alias(es): 2.12.10.216.in-addr.arpa

Host name: gravity.cpanel.net IP address: 216.10.12.30 Alias(es): 30.12.10.216.in-addr.arpa

No DNS Record and a state of the 3D Fa37 998 Se4 A169 4998 9989 9988 66. Virtual Development Inc (NETBLK-VDI) 1373 Broad Street, Suite 306 Clifton, NJ 07013

 US Netname: VDI Netblock: 216.10.0.0 - 216.10.31.255 Maintainer: VDI

Host name: head.rwc.rhns.redhat.com IP address: 216.148.218.160 Alias(es): None

Host name: head.rwc.rhns.redhat.com<br>
IP address: 216.148.218.160<br>
Alias(es): None<br>
Exodus Comminications Inc. (NETBLK-ECI-7)<br>
1605 Wyatt Dr. Santa Clara, CA<br>
95054US<br>
Netman: ECI-7<br>
Nethblock: 216.32.0.0 - 216.35.255.255<br> Key fingerprint = AF19 FA27 2F94 998D FDB5 DE3D F8B5 06E4 A169 4E46 95054US No DNS Records Exodus Commnications Inc. (NETBLK-ECI-7) 1605 Wyatt Dr. Santa Clara, CA US Netname: ECI-7 Netblock: 216.32.0.0 - 216.35.255.255 Maintainer: ECI

Host name: securedesign.net IP address: 216.99.200.242 Alias(es): None

Host name: cc768805-a.hwrd1.md.home.com IP address: 24.180.174.167 Alias(es): None

Host name: cc889103-a.hwrd1.md.home.com IP address: 24.180.202.45 Alias(es): None

Host name: ool-18bd1fe4.dyn.optonline.net IP address: 24.189.31.228 Alias(es): None

Host name: cc263637-a.chstfld1.va.home.com IP address: 24.7.177.100 Alias(es): None

#### No DNS Records

at WHOIS.APNIC.NET or http://www.apnic.net/ Asia Pacific Network Information Center (NETBLK-APNIC2) These addresses have been further assigned to Asia-Pacific users. Contact info can be found in the APNIC database, Please do not send spam complaints to APNIC. AU Netname: APNIC3

 Netblock: 61.0.0.0 - 61.255.255.255 Maintainer: AP

Host name: 1Cust163.tnt18.det3.da.uu.net IP address: 63.17.39.163 Alias(es): None

Host name: msgr-sb5.msgr.hotmail.com IP address: 64.4.13.74 Alias(es): None

SANS: How To Eliminate The Ten Most Critical **SANS**: How To Eliminate The Ten Most Critical 6. Correlations: Internet Security Threats http://www.sans.org/topten.htm

CVE-1999-0493

rpc.statd allows remote attackers to forward RPC calls to the local operating system via the SM\_MON and SM\_NOTIFY commands, which in turn could be used to remotely exploit other bugs such as in automountd.

**Fradings.** 65.177.99.163<br>
Alias(es): None<br>
Host name: msgr-sb5.msgr.hotmail.com<br>
IP address: 64.4.13.74<br>
Alias(es): None<br>
ations:<br>
we To Eliminate The Ten Most Critical<br>
Security Threats<br>
we sans.org/topten.htm<br>
9-0493<br>
a Reference: CERT:CA-99-05 Reference: SUN:00186 Reference: CIAC:J-045 Reference: BUGTRAQ:19990103 SUN almost has a clue! (automountd) Reference: BID:450

CVE-1999-0019 Delete or create a file via rpc.statd, due to invalid information.

Reference: CERT:CA-96.09.rpc.statd Reference: XF:rpc-stat Reference: SUN:00135

CVE-1999-0018 Buffer overflow in statd allows root privileges.

Reference: CERT:CA-97.26.statd Reference: AUSCERT:AA-97.29 Reference: XF:statd Reference: BID:127

cve-1999-0003 and 3D Fa27 2F94 998 bits back of the 3D Fa37 2F94 998 4E46 A169 4E46 A169 4E46 A169 4E46 A169 4 Execute commands as root via buffer overflow in Tooltalk database server (rpc.ttdbserverd)

Reference: NAI:NAI-29 Reference: CERT:CA-98.11.tooltalk Reference: SGI:19981101-01-A Reference: SGI:19981101-01-PX Reference: XF:aix-ttdbserver Reference: XF:tooltalk Reference: BID:122

CVE-1999-0696 Buffer overflow in CDE Calendar Manager Service Daemon (rpc.cmsd)

e. Xr-lautionserver<br>
e. Xr-lautionserver<br>
e. SHD:122<br>
9-0696<br>
e. BID:122<br>
9-0696<br>
e. SOC:SB-99.12<br>
e. SUNSUG-2330754<br>
e. SUNSUG-2330754<br>
e. SUNSUG-2330754<br>
e. HP:HPSBUX9908-102<br>
e. CEMPLO:A-99-08<br>
e. CEMPLO:A-99-08<br>
e. CEM Reference: SCO:SB-99.12 and 5 and 5 and 5 and 5 and 5 and 5 and 5 and 5 and 5 and 5 and 5 and 5 and 6 and 5 and 5 and 5 and 6 and 6 and 6 and 6 and 6 and 6 and 6 and 6 and 6 and 6 and 6 and 6 and 6 and 6 and 6 and 6 and 6 Reference: BUGTRAQ:19990709 Exploit of rpc.cmsd Reference: SUN:00188 Reference: SUNBUG:4230754 Reference: HP:HPSBUX9908-102 Reference: COMPAQ:SSRT0614U\_RPC\_CMSD Reference: CERT:CA-99-08 Reference: CIAC:J-051 Reference: XF:sun-cmsd-bo

CVE-1999-0189 Solaris rpcbind listens on a high numbered UDP port, which may not be filtered since the standard port number is 111.

Reference: NAI:NAI-15 Reference: SUN:00142 Reference: XF:rpc-32771

CVE-1999-0190 Solaris rpcbind can be exploited to overwrite arbitrary files and gain root access.

Reference: SUN:00167 Reference: XF:sun-rpcbind

CVE-1999-0208 rpc.ypupdated (NIS) allows remote users to execute arbitrary commands.

Reference: XF:rpc-update Reference: CERT:CA-95.17.rpc.ypupdated.vul

Extra long export lists over 256 characters in some mount daemons allows NFS CVE-1999-0211 directories to be mounted by anyone.

Reference: CERT:CA-94.02.REVISED.SunOS.rpc.mountd.vulnerability

#### 7. Evidence of active targeting:

As stated above, many of these are probably false positives; however any hosts running Sun RPC services would be a strong indication of targeting.

#### 8. Severity:

Severity = (criticality + lethality) – countermeasures (system + net)

N/A. Calculation of severity is impossible without a complete assessment of the GIAC Enterprise network structure and a complete list of its hosts and functions.

#### 9. Defensive recommendation: example and all examples of  $\mathbb{R}$

Incident response should first be taken care of, beginning with review of IDS logs identifying the \*NIX hosts. This would be a good first cut. System administrators should review these hosts for vulnerable versions of RPC services and the presence of backdoor listeners. Any indication of compromise should be dealt with by taking the host offline, creating a binary image of the hard drive and contacting law enforcement (if desired).

Defensive recommendations are to make a determination if RPC services are needed. Any host without this requirement should have these services disabled. Hosts that do require Sun RPC should have the latest vendor patches installed. Host based IDS would also be very recommendable.

![](_page_53_Picture_305.jpeg)

#### **External RPC Call**

![](_page_54_Picture_381.jpeg)

Although all of these connections should be investigated at the destination hosts, of particular interest are the following sourced connections:

65.33.58.115 211.50.30.241 195.116.66.14 63.11.25.117 130.212.20.72 202.84.134.141

packets. These primarily indicate malicious intent. These activities involve abnormal source ports and probably represent crafted

1. Source of Trace: GIAC Enterprises.

#### 2. Detect was generated by: SNORT

These tables were copied from Excel spreadsheets. They contain data that was imported from Snort logs. The columns (as labeled) represent: Date/Time, Snort signature, Source IP and Port, and Destination IP and Port.

3. Probability the source address was spoofed:

The connections are probably not spoofed. The difficulty of spoofing these connections in order to mask the true source would outweigh its practicality. Sniffing packets could do this and/or hijacking a session on a segment between both hosts, however in this situation, it would be much easier to use a normal connection with a compromised host.

A. Description of attack: AF19 B5 DE3D F8B5 06E45 A169 4E46 A169 4E46 A169 4E46 A169 4E46 A169 4E46 A169 4E46 A

RPC calls may indicate a portmapper request for assigned ports for RPC services.

#### 5. Attack mechanism:

olity the source address was spoofed:<br>
econnections are probably not spoofing<br>
econnections in order to mask the true source would outweigh its<br>
ty. Sniffing packets could do this and/or hijacking a session on a<br>
between b This activity can be a reconnaissance effort and a precursor to attack. These requests are significant because they are a method of identifying services and associating listening ports with them. This information can be used to identify common Sun RPC vulnerabilities and followed with exploits on services such as Statd, Calendar Manger and Tooltalk.

Host Info:

Host name: w142.z208037228.nyc-ny.dsl.cnc.net IP address: 208.37.228.142 Alias(es): None

Host name: ubr-33.58.115.unionpark.cfl.rr.com IP address: 65.33.58.115 Alias(es): None

No DNS Record Asia Pacific Network Information Center (NETBLK-APNIC-CIDR-BLK) These addresses have been further assigned to Asia-Pacific users.

Contact info can be found in the APNIC database,

at WHOIS.APNIC.NET or http://www.apnic.net/

 Please do not send spam complaints to APNIC. AU

 Netname: APNIC-CIDR-BLK2 Netblock: 210.0.0.0 - 211.255.255.255

No DNS Record and a state of the 3D Fa37 998 Se4 A169 4998 9989 9988 66.

Asia Pacific Network Information Center (NETBLK-APNIC2) These addresses have been further assigned to Asia-Pacific users. Contact info can be found in the APNIC database,

 at WHOIS.APNIC.NET or http://www.apnic.net/ Please do not send spam complaints to APNIC. AU Netname: APNIC3 Netblock: 61.0.0.0 - 61.255.255.255 Maintainer: AP

No DNS Record

http://www.ripe.net/db/whois.html European Regional Internet Registry/RIPE NCC (NETBLK-RIPE-C) These addresses have been further assigned to European users. Contact info can be found in the RIPE database, via the WHOIS and TELNET servers at whois.ripe.net, and at NL Netname: RIPE-CBLK3

 Netblock: 195.0.0.0 - 195.255.255.255 Maintainer: RIPE

Host name: CBL187.pool010.CH001-riverside.dhcp.hs.earthlink.net IP address: 209.178.23.187 Alias(es): None

No DNS Record NIC-Mexico (NETBLK-REDMEX-BNETS)REDMEX-BNETS 148.203.0.0 - 148.250.255.255 Benemerita Universidad Autonoma de Puebla (NET-NET-UAP) NET-UAP 148.228.0.0 - 148.228.255.255

No DNS Record

Neutouck. 61.0.0.0 - 61.259.259.259<br>
No DNS Record<br>
European Regional Internet Registry/RIPE NCC (NETBLK-RIP<br>
These addresses have been further assigned to European use<br>
Contact info can be found in the RIPE database, via European Regional Internet Registry/RIPE NCC (NETBLK-RIPE-C) These addresses have been further assigned to European users. Contact info can be found in the RIPE database, via the WHOIS and TELNET servers at whois.ripe.net, and at http://www.ripe.net/db/whois.html NL Netname: RIPE-CBLK3 Netblock: 195.0.0.0 - 195.255.255.255

Maintainer: RIPE

Host name: sdsl-208-185-235-100.dsl.sjc.megapath.net IP address: 208.185.235.100 Alias(es): None

Host name: 1Cust117.tnt1.yakima.wa.da.uu.net IP address: 63.11.25.117 Alias(es): None

Host name: rsensing2.sfsu.edu IP address: 130.212.20.72 Alias(es): None

No DNS Record<br>
Asia Pacific Network Information Center (NETBLK-APNIC-CID<br>
BLK)<br>
Elese addresses have been further assigned to Asia-Pacific u<br>
Contact info can be found in the APNIC database.<br>
at WHOIS APNIC NET or http://w  $AU$ No DNS Record Asia Pacific Network Information Center (NETBLK-APNIC-CIDR-BLK) These addresses have been further assigned to Asia-Pacific users. Contact info can be found in the APNIC database, at WHOIS.APNIC.NET or http://www.apnic.net/ Please do not send spam complaints to APNIC. AU Netname: APNIC-CIDR-BLK2 Netblock: 210.0.0.0 - 211.255.255.255

Host name: birx22ms1.teliamobile.net IP address: 192.71.148.152 Alias(es): None

No DNS Records Stargate Industries, LLC (NET-SII-CIDR-206-210-64) 40 24th St, Suite 300 Pittsburgh, PA 15222 US Netname: SII-CIDR-206-210-64 Netblock: 206.210.64.0 - 206.210.95.255 Maintainer: SII

No DNS Record Asia Pacific Network Information Center (APNIC2) These addresses have been further assigned to Asia-Pacific users. Contact info can be found in the APNIC database, at WHOIS.APNIC.NET or http://www.apnic.net/ Please do not send spam complaints to APNIC. AU Netname: APNIC-CIDR-BLK Netblock: 202.0.0.0 - 203.255.255.255 Maintainer: AP

The trouble with RPCs - Stephen Northcutt 6. Correlations: http://www.sans.org/y2k/trouble\_RPCs.htm

CVE-1999-0493

rpc.statd allows remote attackers to forward RPC calls to the local operating system via the SM\_MON and SM\_NOTIFY commands, which in turn could be used to remotely exploit other bugs such as in automountd.

**E. CERT.CA-99-903**<br> **E. SLN.00186**<br> **E. SLN.00186**<br> **E. SIDCTRAQ:19990103 SUN almost has a clue! (automountd)**<br> **C. E BID:450**<br> **9-0019**<br> **C. CERT:CA-96.09.rpc.statd**<br> **E. CERT:CA-96.09.rpc.statd**<br> **E. SUN.00135**<br> **E. CER** Reference: CERT:CA-99-05 Reference: SUN:00186 Reference: CIAC:J-045 Reference: BUGTRAQ:19990103 SUN almost has a clue! (automountd) Reference: BID:450

CVE-1999-0019 Delete or create a file via rpc.statd, due to invalid information.

Reference: CERT:CA-96.09.rpc.statd Reference: XF:rpc-stat Reference: SUN:00135

CVE-1999-0018 Buffer overflow in statd allows root privileges.

Reference: CERT:CA-97.26.statd Reference: AUSCERT:AA-97.29 Reference: XF:statd Reference: BID:127

CVE-1999-0003 Execute commands as root via buffer overflow in Tooltalk database server (rpc.ttdbserverd)

Reference: NAI:NAI-29 Reference: CERT:CA-98.11.tooltalk Reference: SGI:19981101-01-A Reference: SGI:19981101-01-PX Reference: XF:aix-ttdbserver Reference: XF:tooltalk Reference: BID:122

CVE-1999-0696 Buffer overflow in CDE Calendar Manager Service Daemon (rpc.cmsd)

Reference: SUN:00188 **EAR7 8999 EAT46 9989 BE49** Reference: BUGTRAQ:19990709 Exploit of rpc.cmsd Reference: SCO:SB-99.12 Reference: SUNBUG:4230754 Reference: HP:HPSBUX9908-102 Reference: COMPAQ:SSRT0614U\_RPC\_CMSD

Reference: CERT:CA-99-08 Reference: CIAC:J-051 Reference: XF:sun-cmsd-bo

CVE-1999-0189 Solaris rpcbind listens on a high numbered UDP port, which may not be filtered since the standard port number is 111.

Reference: NAI:NAI-15 Reference: SUN:00142 Reference: XF:rpc-32771

 $\text{CVE-1999-0190}$  and  $\text{CVE-1999-0190}$ 

Solaris rpcbind can be exploited to overwrite arbitrary files and gain root access.

Reference: SUN:00167 Reference: XF:sun-rpcbind

CVE-1999-0208 rpc.ypupdated (NIS) allows remote users to execute arbitrary commands.

Reference: XF:rpc-update Reference: CERT:CA-95.17.rpc.ypupdated.vul

CVE-1999-0211

Extra long export lists over 256 characters in some mount daemons allows NFS directories to be mounted by anyone.

Reference: CERT:CA-94.02.REVISED.SunOS.rpc.mountd.vulnerability

7. Evidence of active targeting:

**Branchion Standard IDP port, which may not be filter standard port number is 111.**<br> **E:** NAI:NAI-15<br> **E:** SUN:00142<br> **E:** SUN:00142<br> **E:** SUN:00142<br> **E:** SUN:00142<br> **C:** SUN:00147<br> **C:** SUN:00167<br> **C:** SET SUN:00167<br> **C:** At least part of these logs appears to be a scanning attempt and do not indicate active targeting; however, there are other parts that do seem to be consistent calls to MY.NET.6.15. This may be an indication that this host has been identified and targeted.

8. Severity:

Severity = (criticality + lethality) – countermeasures (system + net)

N/A. Calculation of severity is impossible without a complete assessment of the GIAC Enterprise network structure and a complete list of its hosts and functions.

9. Defensive recommendation:

Defensive recommendations are to make a determination if RPC services are needed. Any host without this requirement should have these services

disabled. This includes port 111. Hosts that do require Sun RPC should have the latest vendor patches installed. An addition recommendation would be to block incoming requests to port 111 at the gateway router or firewall.

# **Upcoming Training**

## **Click Here to**<br>{ Get CERTIFIED!}

![](_page_61_Picture_3.jpeg)

![](_page_61_Picture_275.jpeg)